# UNIVERSIDAD NACIONAL DE INGENIERÍA FACULTAD DE INGENIERÍA ELÉCTRICA Y ELECTRÓNICA

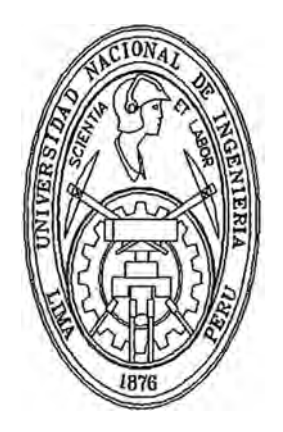

### DISEÑO DE SISTEMAS DE CONTROL ÓPTIMO Y ADAPTIVO MULTIVARIABLES PARA UN REACTOR QUÍMICO DE DESCOMPOSICIÓN DE PRODUCTOS

### **INFORME DE SUFICIENCIA**

# PARA OPTAR EL TÍTULO PROFESIONAL DE: **INGENIERO ELECTRÓNICO**

PRESENTADO POR:

**JAVIER ALFREDO HERRERA MORALES** 

**PROMOCIÓN**  $1990 - 1$ 

 $LIMA - PERÚ$ 2002

A mis Padres A mi Esposa A mis Hijos

DISEÑO DE SISTEMAS DE CONTROL ÓPTIMO Y ADAPTIVO MULTIVARIABLES PARA UN REACTOR QUÍMICO DE DESCOMPOSICIÓN DE PRODUCTOS

### **SUMARIO**

El presente estudio trata sobre el control multivariable de un reactor químico empleando sistemas de control óptimo y adaptivo multivariables. El reactor químico es del tipo enchaquetado y se usa para la descomposición de un producto A en otro producto B. El objetivo de control es controlar simultáneamente la temperatura interior del reactor y la concentración del producto B a la salida del reactor, utilizando como fuerzas de control el flujo del producto líquido A que ingresa al reactor, y el fluido de refrigeración que ingresa a la chaqueta del reactor. Por consiguiente, el reactor es un proceso multivariable cuadrado por poseer dos entradas y dos salidas, y posee un modelo dinámico no lineal.

El sistema de control óptimo comprende un modelo lineal multivariable del proceso, una ley de control óptima cuadrática multivariable discreta y un observador de estados óptimo ( también discreto y multivariable). El sistema de control adaptivo, además del modelo lineal del proceso, la ley de control óptima y el observador de estados multivariableas, cuenta también con un estimador de parámetros que emplea la técnica de los mínimos cuadrados discreta.

Los estudios de simulación en los sistemas de control diseñados van a comprobar que las fuerzas de control: flujo del producto líquido A y el fluido de refrigeración, logran estabilizar simultáneamente, cumpliendo por supuesto las especificaciones de diseño, la temperatura interior del reactor y la concentración del producto B a la salida del reactor, en presencia de cambios tipo escalón de las señales de referencia o "set-points".

### **ÍNDICE**

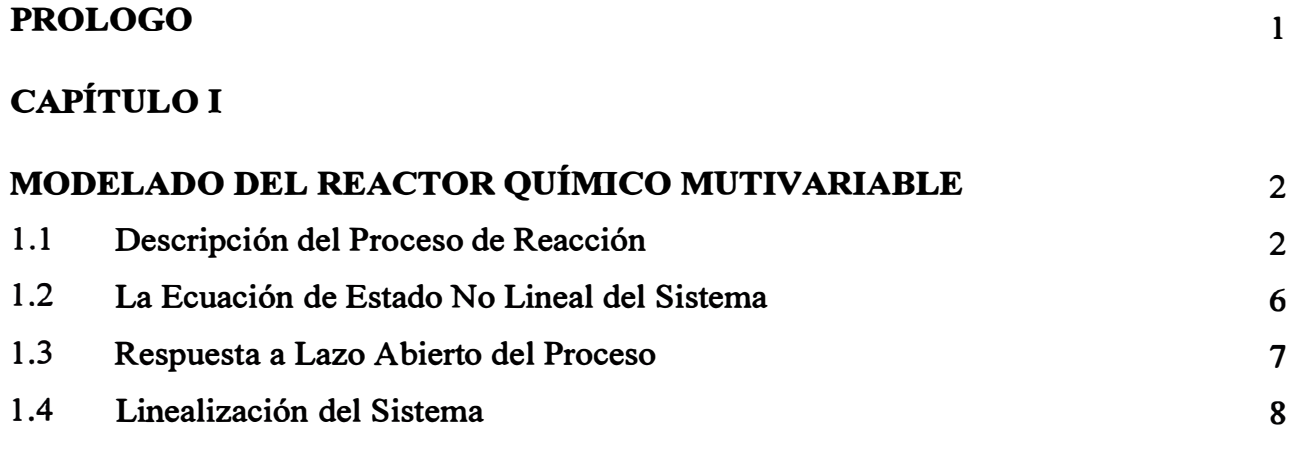

## **CAPÍTULO II**

·

t

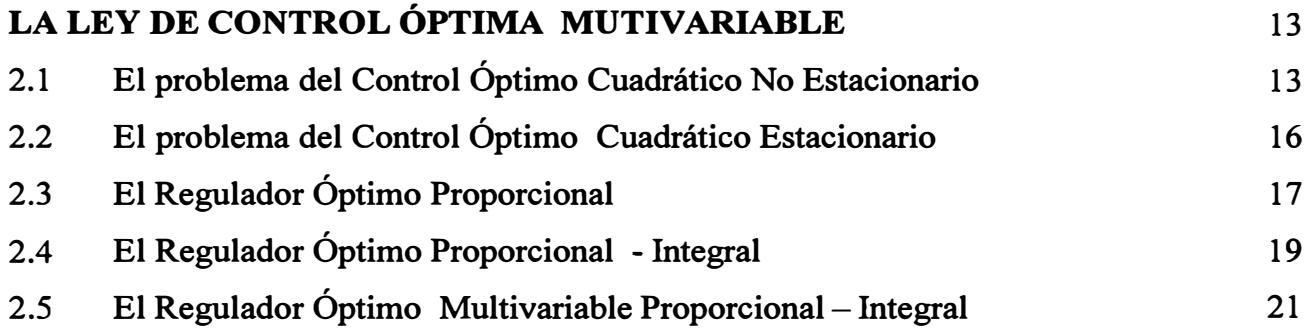

### **CAPÍTULO III**

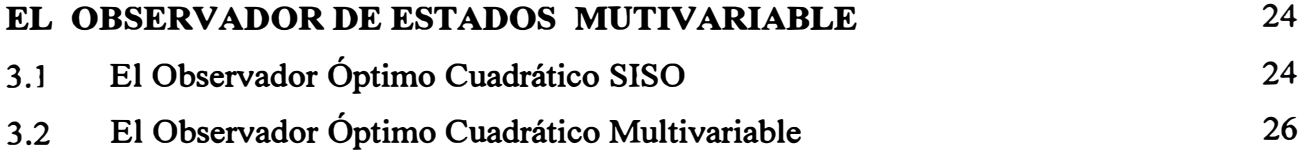

### **CAPÍTULO IV**

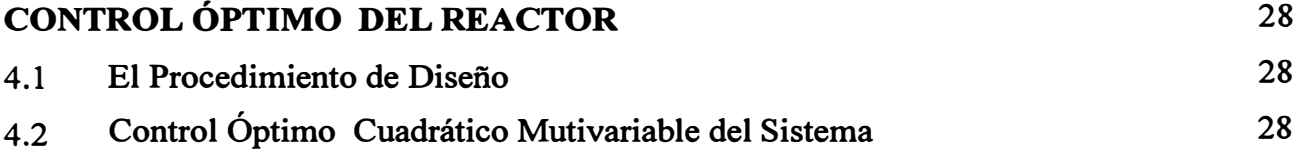

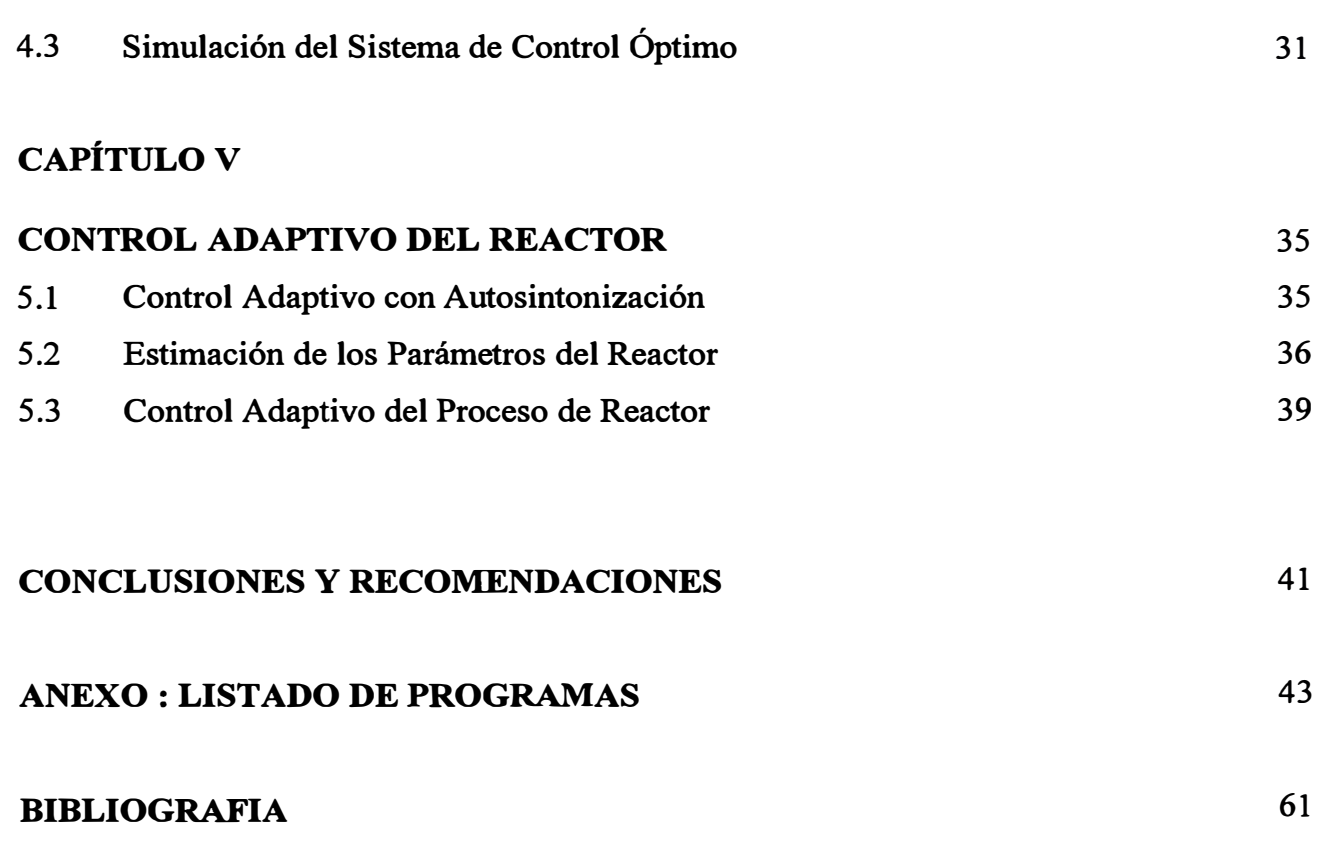

VI

l.  $|$ 

### **PRÓLOGO**

El presente estudio se ocupa del diseño y la simulación de sistemas de control óptimo y adaptivo multivariables, aplicados a un reactor químico del tipo enchaquetado, el cual se emplea para la descomposición de un producto A en otro producto B. El reactor posee un modelo dinámico no lineal con dos entradas y dos salidas. El objetivo de control es regular simultáneamente las salidas utilizando como fuerzas de control las entradas. Tales fuerzas de control van a ser generadas por controladores óptimo y adaptivo. Este trabajo comprende ocho (8) capítulos:

El capítulo I desarrolla el modelo dinámico del reactor químico multivariable y analiza sus respuestas al escalón.

El capítulo 11 describe la ley de control óptima cuadrática multivariable, la cual se deduce a partir de la configuración de un regulador multivariable discreto del tipo proporcional-integral.

El capítulo 111 se ocupa del diseño del observador óptimo multivariable discreto, el cual se emplea para estimar los estados del sistema.

El capítulo IV utiliza los resultados de los capítulos **II** y **III** para diseñar y simular el sistema de control óptimo multivariable del reactor químico.

El capítulo V aborda el problema de la identificación de los parámetros del proceso, empleando para ello el método de los mínimos cuadrados mejorado.

El capítulo VI emplea los resultados de los capítulos 11, III y V para diseñar y simular el sistema de control adaptivo multivariable del reactor químico.

Los resultados del trabajo realizado se discuten en la parte CONCLU-SIONES. Además se sugiere posibles trabajos futuros.

En la última parte de este estudio se presenta el listado de todos los programas fuentes empleados. Tales programas fueron escritos en MATLAB.

# **CAPÍTULO I MODELADO DEL REACTOR QUÍMICO MULTIVARIABLE**

#### **1.1 Descripción del Proceso de Reacción**

Considere un tanque enchaquetado en el cual ingresa un fluido liquido que contiene el producto A. Este liquido se revuelve dentro del tanque mediante un agitador para formar una mezcla perfecta, tal como se muestra en la figura l. l. El producto A en esta condición va a experimentar una reacción irreversible exotérmica. Debido a que este tipo de reacción libera calor, es entonces necesario que la temperatura en el interior del tanque sea controlada por medio del agua de refrigeración que circula en la chaqueta que rodea al reactor. La reacción química del producto o componente A dentro del tanque para formar el componente B se formula como:

 $A \rightarrow B$ 

Esta reacción se realiza a una velocidad específica  $K$  en  $h^{-1}$ , cuya expresión se da *más* adelante. El modelo dinámico del reactor ha sido extraído de la referencia **(1].** 

Las variables y parámetros que intervienen en el proceso de reacción ( ver figura 1.1) son:

- 1) A: producto que ingresa al reactor.
- 2) B: producto resultante de la transformación del producto A dentro del tanque.
- 3)  $C_{a0}$ : concentración del producto A que ingresa al reactor.
- 4) 71**<sup>0</sup> :** temperatura del liquido que contiene el producto A.
- 5)  $F_{\ell}$ : Flujo del liquido que pasa a través del reactor. Cuando el flujo ingresa al reactor, contiene solamente el producto A. Cuando el flujo sale del reactor, contiene los productos A y B. Este flujo es la alimentación al reactor.
- 6)  $T_{\ell}$ : temperatura del liquido que sale del reactor.

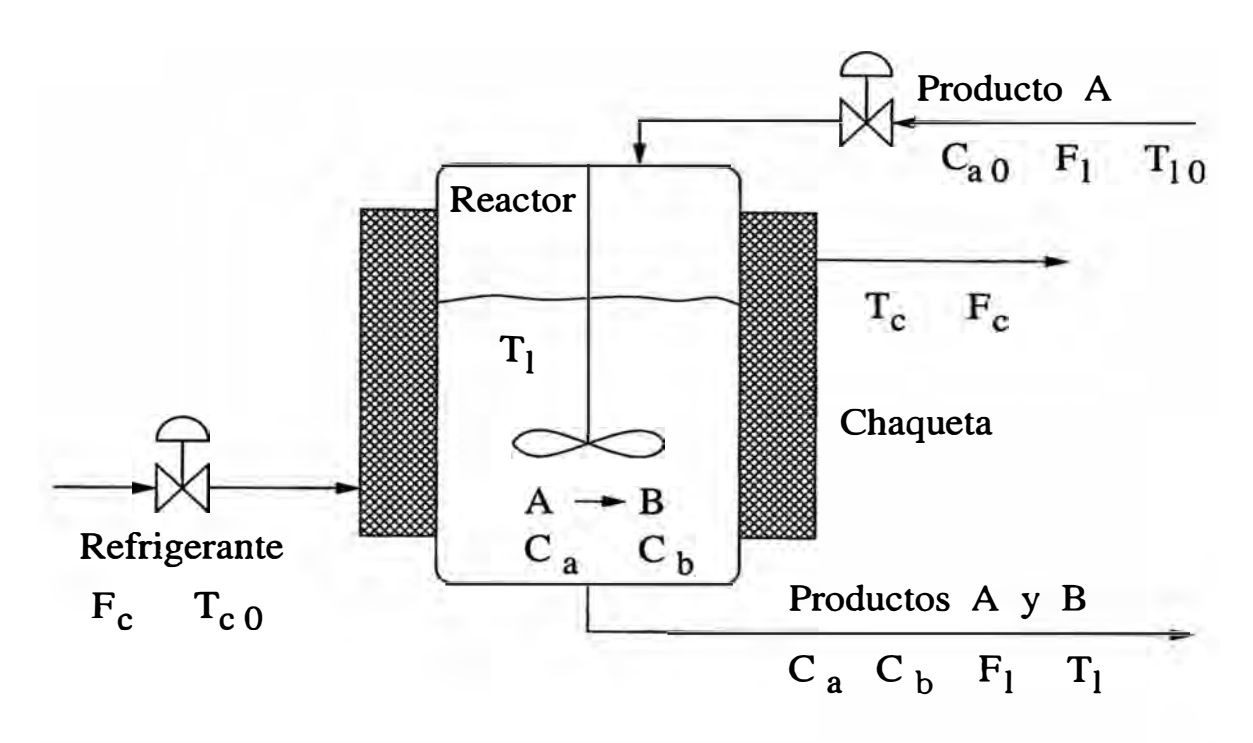

Figura 1.1: Reactor químico enchaquetado.

- 7)  $C_b$ : Concentración del producto B a la salida del reactor y en el interior.
- 8) Ca: Concentración del producto A. Siempre debe de cumplirse la desigualdad:  $C_a < C_{a0}$ . En el estado estacionario se tiene:  $C_a + C_b = C_{a0}$ .
- 9)  $T_{c0}$ : temperatura del agua de refrigeración que ingresa a la chaqueta.
- 10)  $T_c$ : temperatura del agua de refrigeración en el interior y en la salida de la la chaqueta.
- 11)  $F_c$ : flujo del agua de refrigeración.

Las concentraciones se dan en kmol/m**<sup>3</sup> ,** los flujos en m**<sup>3</sup>**/h y las temperaturas en grados Celcius ºC.

Las ecuaciones diferenciales que describen la dinámica del sistema se pueden obtener mediante la aplicación de las leyes de conservación de la masa y de la energía. Para hacer esto, se supone que no existe liquido acumulado en el reactor, que las concentraciones y temperaturas son homogéneas y que las pérdidas de energía hacia el exterior son despreciables.

Las ecuaciones de balance de masa son:

$$
\frac{d(V_{\ell}C_a)}{dt} = F_{\ell}C_{a0} - V_{\ell}kC_a - F_{\ell}C_a \tag{1.1}
$$

$$
\frac{d(V_{\ell} C_b)}{dt} = V_{\ell} k C_a - F_{\ell} C_b \tag{1.2}
$$

donde:  $F_{\ell} C_{a0}$  es el flujo del componente A en kmol/h que ingresa al sistema, Fe Ca es el flujo de A que sale del sistema, *Ve* es el volumen del liquido en el sistema,  $-V_{\ell} kC_a$  es la velocidad de formación de A (el signo negativo indica que el componente A se está consumiendo),  $\frac{d(V_{\ell}C_{a})}{dt}$  es el flujo de A (en kmol/h) en transición,  $F_{\ell}C_b$  es el flujo de B que sale del sistema,  $+V_{\ell}kC_b$  es la velocidad de formación de B a partir de A (por esta razón posee signo positivo) y  $\frac{d(V_{\ell}C_a)}{dt}$  es el flujo de B (en kmol/h) en transición.

Las ecuaciones de balance de energía se formulan como:

$$
\frac{d(V_{\ell}\,\rho_{\ell}\,C_{p\ell}T_{\ell})}{dt} = F_{\ell}\,\rho_{\ell}\,C_{p\ell}T_{\ell 0} - F_{\ell}\,\rho_{\ell}\,C_{p\ell}T_{\ell} - Q + V_{\ell}kC_{\alpha}H \qquad (1.3)
$$

$$
\frac{d(V_c \rho_c C_p c T_c)}{dt} = F_c \rho_c C_p c (T_{c0} - T_c) + Q \qquad (1.4)
$$

donde:  $F_{\ell} \rho_{\ell} C_{p\ell} T_{\ell 0}$  es el flujo calorífico entregado al sistema,  $F_{\ell} \rho_{\ell} C_{p\ell} T_{\ell}$  es el flujo calorífico que sale del sistema, *Q* es el flujo calorífico absorbido por el agua de refrigeración, *Ve* kCaH es flujo calorífico producido en la reacción debido a la entalpía H de la reacción,  $d(V_{\ell} \rho_{\ell} C_{p\ell} T_{\ell})/dt$  es el flujo calorífico en transición (acumulado) en el interior del tanque,  $F_c \rho_c C_{pc} (T_{c0} - T_c)$  es el flujo calorífico absorbido en el sistema (refrigeración) y  $d(V_c \rho_c C_p c T_c)/dt$  es el flujo calorífico en transición (acumulado) en la chaqueta del tanque. Todos los flujos caloríficos están en kJ/h, mientras que la entalpía H posee unidades de kJ/kmol.

El balance de energía en el sistema asume que la temperatura  $T_c$  es uniforme en toda la chaqueta. La transferencia de calor entre el proceso de reacción ( que se realiza a la temperatura  $T_{\ell}$ ) y el agua de refrigeración (que se realiza a la temperatura  $T_c$ ), se describe mediante la relación:

$$
Q = US(T_{\ell} - T_c) \tag{1.5}
$$

donde *U* es el coeficiente global de transmisión de calor en kJ / (h m**2** K), *S* es la superficie efectiva de transferencia de calor en m**<sup>2</sup> .** Tener en cuenta que en general la superficie *S* puede variar debido a los flujos que ingresan al reactor y cuando algunas superficies dentro del tanque no están completamente cubiertas todo el tiempo con la masa liquida de la reacción.

La velocidad de reacción  $k$  en  $h^{-1}$  tiene la forma:

$$
k = \alpha e^{-E_a/R(272 + T_{\ell})}
$$
\n<sup>(1.6)</sup>

donde  $E_a$  es la energía de activación en kJ/kmol y R es la constante universal de los gases.

El objetivo de control es estabilizar la temperatura  $T_{\ell}$ , así como también la concentración  $C_b$  a la salida del reactor, cumpliendo determinadas especificaciones de diseño, tales como tiempo de estabilización, máximo sobrepico de las respuestas controladas y error en estado estable de las respuestas con respecto a las señales de referencia o "set points". Las fuerzas de control para lograr este objetivo son el flujo  $F_{\ell}$  del liquido y el flujo de refrigeración  $F_c$ . Tales fuerzas de control van a ser generadas por los sistemas de control óptimo (primer caso) y adaptivo con autosintonización (segundo caso).

El proceso en estudio es multivariable porque posee dos entradas y dos salidas. La tabla 1.1 muestra los valores nominales de los parámetros del proceso.

| Símbolo       | Descripción                                 | Valor  | Unidades                |
|---------------|---------------------------------------------|--------|-------------------------|
| $\alpha$      | Coeficiente de la velocidad de reacción     | 29.063 | $h^{-1}$                |
| $\pmb{R}$     | Constante de los gases ideales              | 8.314  | $kJ/K$ kmol             |
| $E_a$         | Energía de activación                       | 2100   | kJ/kmol                 |
| H             | Entalpía de reacción                        | 2100   | kJ/kmol                 |
| $\,U\,$       | Coeficiente global de transmisión de calor  | 4300   | kJ/(h m <sup>2</sup> K) |
| $\rho_{\ell}$ | Densidad del liquido                        | 800    | $\text{kg/m}^3$         |
| $\rho_c$      | Densidad del refrigerante                   | 1000   | $\text{kg/m}^3$         |
| $C_{p\ell}$   | Calor específico del líquido                | 3      | kJ/(kg K)               |
| $C_{pc}$      | Calor específico del refrigerante           | 4.1868 | kJ/(kg K)               |
| S             | Superficie efectiva de intercambio de calor | 24     | m <sup>2</sup>          |
| $V_{\ell}$    | Volumen del tanque                          | 24     | m <sup>3</sup>          |
| $V_c$         | Volumen de la chaqueta                      | 8      | m <sup>3</sup>          |
| $T_{l0}$      | Temperatura del liquido entrante            | 34     | $^o$ C                  |
| $T_{c0}$      | Temperatura del refrigerante entrante       | 20     | $^oC$                   |
| $C_{a0}$ :    | Concentración del liquido de entrada        | 8      | kmol/m <sup>3</sup>     |

Tabla 1.1: Parámetros nominales del reactor químico enchaquetado.

El modelo dinámico del proceso de reacción en estudio es del tipo cuadrado. Es decir, en dicho proceso, el número de entradas es igual al número de salidas. Un sistema puede ser controlado, siempre que el número de entradas independientes al sistema sea mayor o igual que el número de salidas. Cuando el número de salidas es menor que el número de entradas, siempre es posible construir un sistema cuadrado que sea controlable. Basta con crear salidas ficticias para que el número de salidas iguale al número de entradas.

Por el contrario, si el número de entradas del sistema es menor que el número de salidas ( estos sistemas se denominan subactuados), entonces tales sistema en general son incontrolables. Como en esta situación no está permitido crear entradas ficticias, entonces las señales de control necesarias para formar un sistema cuadrado, se deben generar obedeciendo a estrategias de control adecuadas al problema en cuestión. Tales señales de control creadas pueden actuar, conforme a lo establecido en el diseño, simultáneamente o después que actúen las señales de control originales.

### 1.2 La Ecuación de Estado No Lineal del Sistema

Empleando la siguiente asignación de variables de estado y de entradas de control:

$$
\mathbf{x} = \begin{bmatrix} x_1 \\ x_2 \\ x_3 \\ x_4 \end{bmatrix} = \begin{bmatrix} C_a \\ C_b \\ T_e \\ T_c \end{bmatrix} \qquad \mathbf{u} = \begin{bmatrix} u_1 \\ u_2 \end{bmatrix} = \begin{bmatrix} F_e \\ F_c \end{bmatrix} \qquad \mathbf{y} = \begin{bmatrix} y_1 \\ y_2 \end{bmatrix} = \begin{bmatrix} x_2 \\ x_3 \end{bmatrix}
$$
\n(1.7)

entonces las ecuaciones  $(1.1)$ ,  $(1.2)$ ,  $(1.3)$  y  $(1.4)$  toman la forma:

$$
\dot{x}_1 = f_1(\mathbf{x}, \mathbf{u}) = \frac{C_{a0}}{V_{\ell}} u_1 - K x_1 - \frac{1}{V_{\ell}} u_1 x_1 \tag{1.8}
$$

$$
\dot{x}_2 = f_2(\mathbf{x}, \mathbf{u}) = K x_1 - \frac{1}{V_{\ell}} u_1 x_2 \tag{1.9}
$$

$$
\dot{x}_3 = f_3(x, u) = \frac{T_{\ell 0}}{V_{\ell}} u_1 - \frac{1}{V_{\ell}} u_1 x_3 - \frac{US}{V_{\ell} \rho_{\ell} C_{\rho \ell}} (x_3 - x_4) + \frac{H}{\rho_{\ell} C_{\rho \ell}} K x_1 (1.10)
$$

$$
\dot{x}_4 = f_4(\mathbf{x}, \mathbf{u}) = \frac{T_{c0}}{V_c} u_2 - \frac{1}{V_c} u_2 x_4 + \frac{US}{V_c \rho_c C_{pc}} (x_3 - x_4)
$$
(1.11)

donde:

$$
K = \alpha e^{-\frac{E_a}{R(272 + x_3)}}
$$
\n
$$
\tag{1.12}
$$

Notar que las ecuaciones  $(1.8)$ – $(1.11)$  se pueden escribir en forma compacta como:

$$
\dot{\mathbf{x}} = \begin{bmatrix} \dot{x}_1 \\ \dot{x}_2 \\ \dot{x}_3 \\ \dot{x}_4 \end{bmatrix} = \mathbf{f}(\mathbf{x}, \mathbf{u}) = \begin{bmatrix} f_1(\mathbf{x}, \mathbf{u}) \\ f_2(\mathbf{x}, \mathbf{u}) \\ f_3(\mathbf{x}, \mathbf{u}) \\ f_4(\mathbf{x}, \mathbf{u}) \end{bmatrix}
$$
(1.13)

mientras que la ecuación de salida viene a ser:

$$
\mathbf{y} = \begin{bmatrix} y_1 \\ y_2 \end{bmatrix} = C\mathbf{x} = \begin{bmatrix} 0 & 1 & 0 & 0 \\ 0 & 0 & 1 & 0 \end{bmatrix} \begin{bmatrix} x_1 \\ x_2 \\ x_3 \\ x_4 \end{bmatrix} = \begin{bmatrix} x_2 \\ x_3 \end{bmatrix}
$$
(1.14)

Podemos observar que la ecuación de estado del sistema dada en (1. 13) es tremendamente no lineal. Para llevar a cabo el proceso de linealización, debemos determinar el punto de operación del proceso. Este punto de operación muy bien puede ser su estado estacionario. Es decir, el estado en que todas las variables en juego toman un valor estacionario. La respuesta a lazo abierto del proceso permite determinar su estado estacionario, tal como se verifica en la siguiente sección.

### **1.3 Respuesta a Lazo Abierto del Proceso**

La respuesta a lazo abierto del sistema no lineal formulado por las ecuaciones compactas (1.13) y (1.14), se obtiene excitando a dicho sistema con dos señales tipo escalón. Estas señales representan cambios tipo escalón de las entradas u**1** y u**2.** El programa encl.m escrito en lenguaje MATLAB [2], determina la respuesta del reactor a lazo abierto. El listado de este programa se encuentra en el apéndice LISTADO DE PROGRAMAS de este estudio.

En el programa encl.m, la entrada  $u_1 = F_{\ell}$  es un escalón de 25 m<sup>3</sup>/h, mientras que la entrada  $u_2 = F_c$  es un escalón de 6 m<sup>3</sup>/h. Las condiciones iniciales impuestas en el programa son:  $u_1(0) = F_\ell(0) = 25 \text{ m}^3/\text{h}, u_2(0) = F_c(0)$  $=6 \text{ m}^3/\text{h}, x_1(0) = C_a(0) = 1 \text{ kmol/m}^3, x_2(0) = C_b(0) = 5 \text{ kmol/m}^3, x_3(0) = T_{\ell}(0)$  $= 34 \text{ °C}, x_4(0) = T_c(0) = 20 \text{ °C}.$ 

Los resultados de la simulación se muestran en las figuras 1.2, 1.3, 1.4 y 1.5. De estas figuras podemos extraer los siguientes valores en estado estable de

las variables (la barra sobre la variable indica un valor estacionario):  $\bar{x}_1 = 0.6$ kmol/m<sup>3</sup>,  $x_2 = 7.4$  kmol/m<sup>3</sup>,  $\overline{x}_3 = 35.3$  °C,  $x_4 = 32.3$  °C. Como las entradas son escalones, sus magnitudes son los valores estacionarios. Es decir:  $\overline{u}_1 = 25 \text{ m}^3/\text{h}$  $y u_2 = 6$  m<sup>3</sup>/h

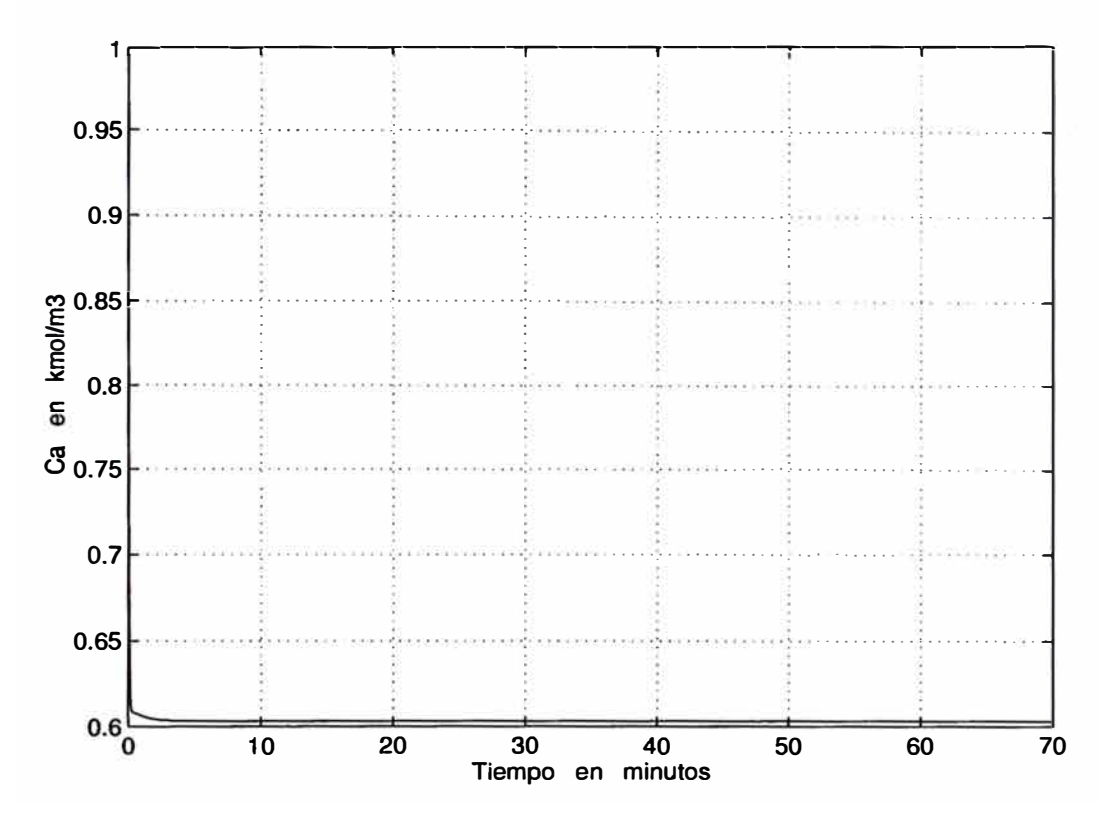

Figura 1.2: Respuesta al escalón de la concentración  $C_a$ .

### **1.4 Linealización del Sistema**

El sistema en estudio, la descripción dinámica del reactor enchaquetado, es tremendamente no lineal. Con el propósito de emplear algoritmos de control y de estimación de estados que hacen uso de modelos lineales de la forma:

$$
\dot{\mathbf{x}} = A\mathbf{x} + B\mathbf{u} \tag{1.15}
$$

debemos entonces emplear un procedimiento de linealización. Esto es, un procedimiento que transforme la ecuación de estado (1.13) en la ecuación dada en (1.15). Con respecto a la ecuación de salida dada en (1.14) no existe problema alguno dado que tal representación ya es lineal.

El procedimiento de linealización que aplicaremos en este estudio, incluye el cómputo de dos matrices Jacobianas. Una, para determinar la matriz *A* y otra,

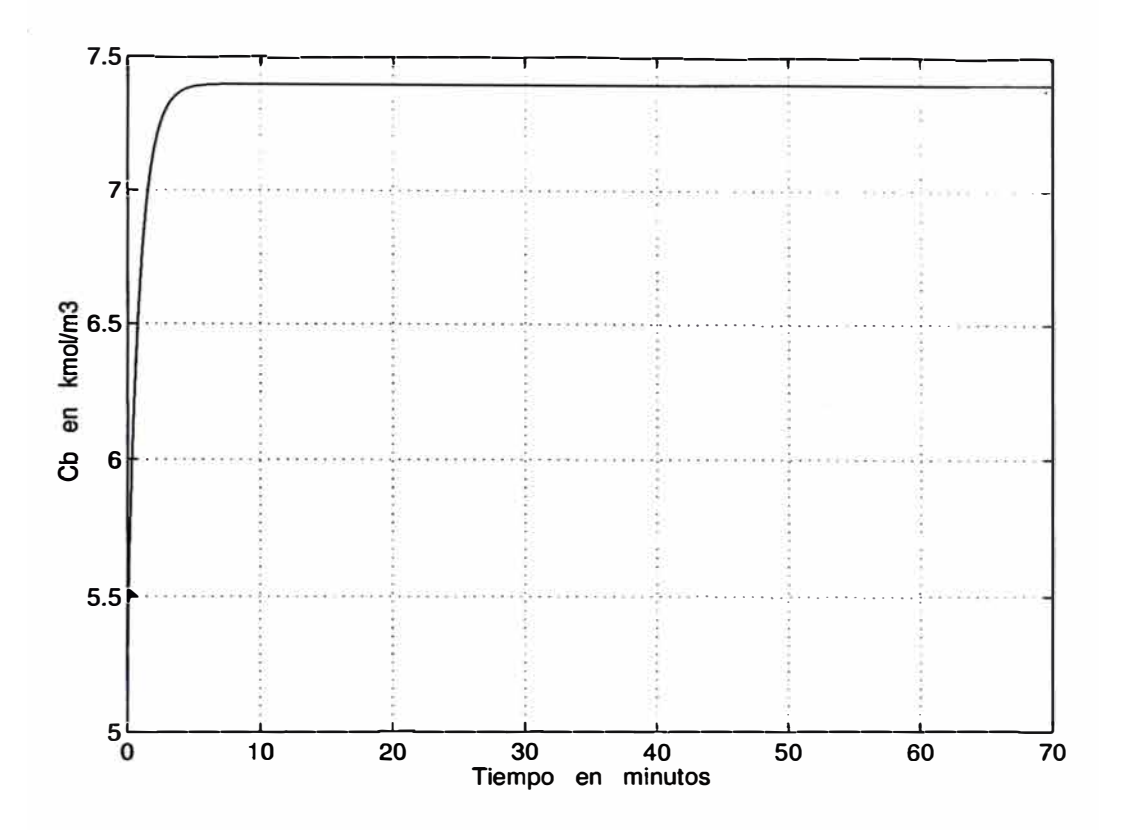

Figura 1.3: Respuesta al escalón de la concentración  $C_b$ .

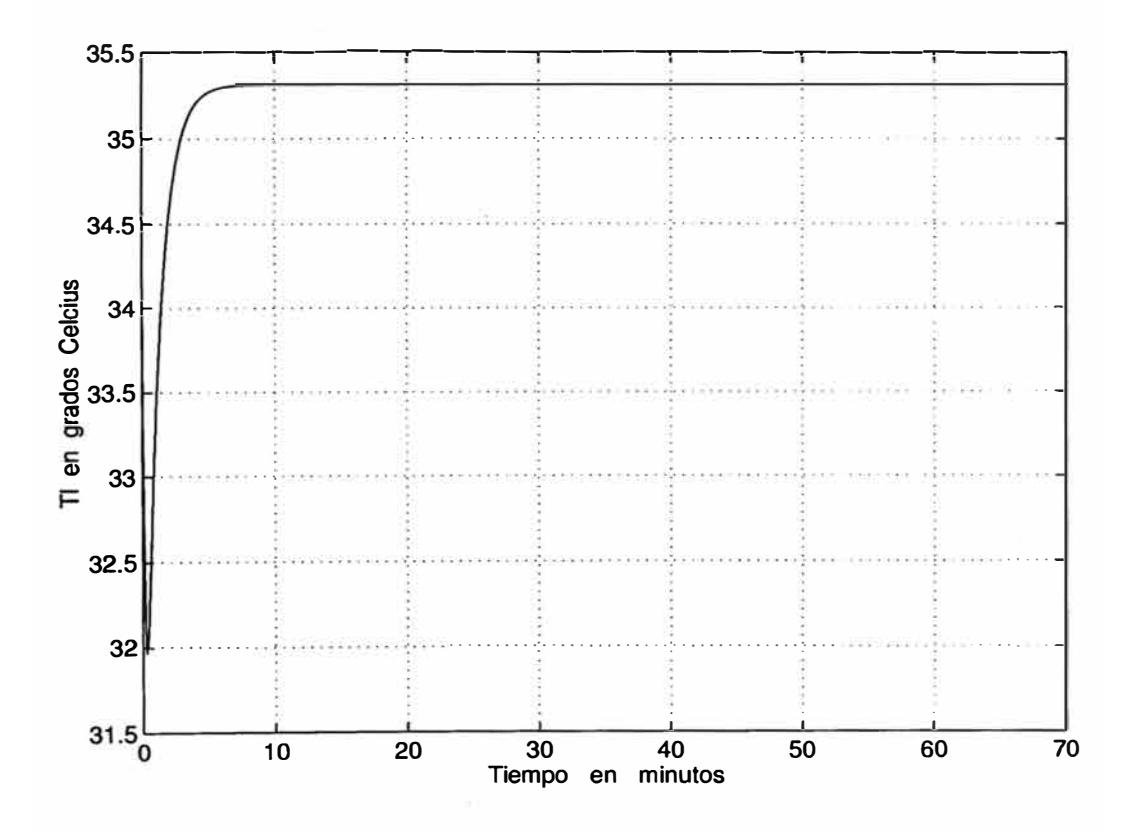

Figura 1.4: Respuesta al escalón de la temperatura  $T_{\ell}.$ 

para computar la matriz B. estas matrices Jacobianas se computan para el punto de operación del sistema (determinados gracias a la respuesta a lazo abierto del sistema):

$$
\overline{\mathbf{x}} = \begin{bmatrix} \overline{x}_1 \\ \overline{x}_2 \\ \overline{x}_3 \\ \overline{x}_4 \end{bmatrix} = \begin{bmatrix} 0.6 \\ 7.4 \\ 35.3 \\ 32.3 \end{bmatrix} \qquad \overline{\mathbf{u}} = \begin{bmatrix} \overline{u}_1 \\ \overline{u}_2 \end{bmatrix} = \begin{bmatrix} 25 \\ 6 \end{bmatrix} \qquad (1.16)
$$

donde todos los valores poseen dimensiones apropiadas. El sistema linealizado posee la forma dada en (1.13), con:

$$
A = \begin{bmatrix} \frac{\partial f_1}{\partial x_1} & \frac{\partial f_1}{\partial x_2} & \frac{\partial f_1}{\partial x_3} & \frac{\partial f_1}{\partial x_4} \\ \frac{\partial f_2}{\partial x_1} & \frac{\partial f_2}{\partial x_2} & \frac{\partial f_2}{\partial x_3} & \frac{\partial f_2}{\partial x_4} \\ \frac{\partial f_3}{\partial x_1} & \frac{\partial f_3}{\partial x_2} & \frac{\partial f_3}{\partial x_3} & \frac{\partial f_3}{\partial x_4} \\ \frac{\partial f_4}{\partial x_1} & \frac{\partial f_4}{\partial x_2} & \frac{\partial f_4}{\partial x_3} & \frac{\partial f_4}{\partial x_4} \end{bmatrix} \qquad B = \begin{bmatrix} \frac{\partial f_1}{\partial u_1} & \frac{\partial f_1}{\partial u_2} \\ \frac{\partial f_2}{\partial u_1} & \frac{\partial f_2}{\partial u_2} \\ \frac{\partial f_3}{\partial u_1} & \frac{\partial f_3}{\partial u_2} \\ \frac{\partial f_4}{\partial u_1} & \frac{\partial f_4}{\partial u_2} \end{bmatrix} \qquad (1.17)
$$

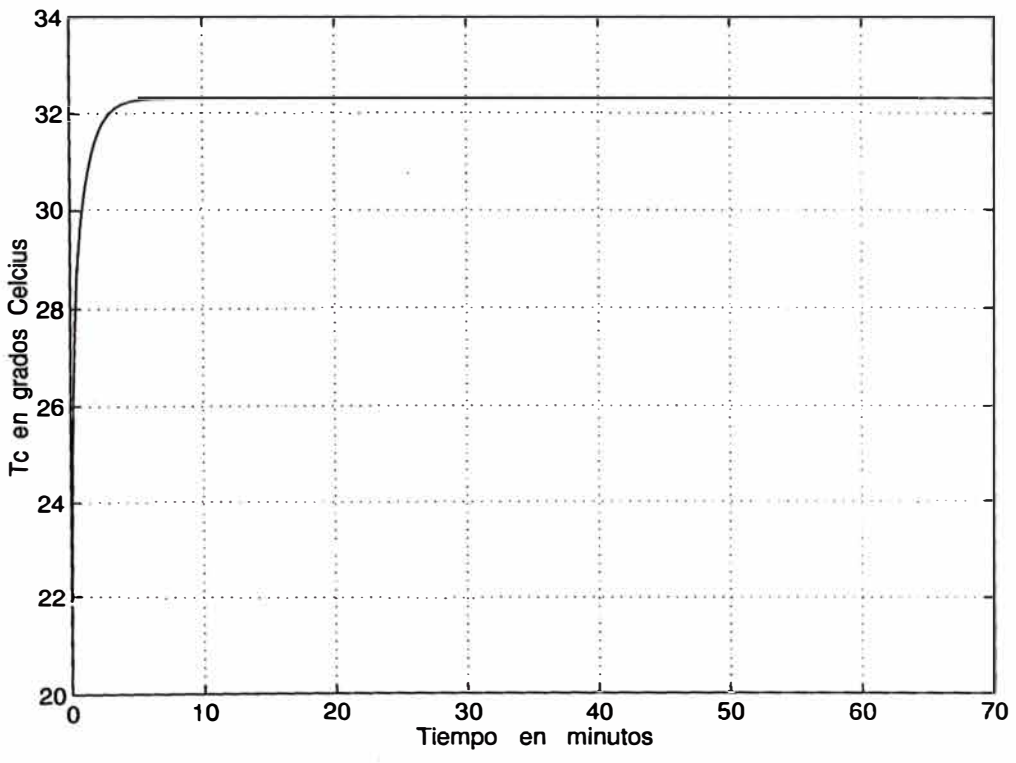

Figura 1.5: Respuesta al escalón de la temperatura  $T_c$ .

donde:

$$
\frac{\partial f_1}{\partial x_1} = -\alpha e^{-\frac{r}{R(272+35)}} - \frac{1}{V_\ell} \overline{u}_1 \qquad \frac{\partial f_1}{\partial x_2} = 0
$$
\n
$$
\frac{\partial f_1}{\partial x_3} = -\alpha e^{-\frac{r}{R(272+35)}} \frac{E_a}{R}(272 + \overline{x}_3)^{-2} \qquad \frac{\partial f_1}{\partial x_4} = 0
$$
\n
$$
\frac{\partial f_2}{\partial x_1} = \alpha e^{-\frac{r}{R(272+35)}} \qquad \frac{\partial f_2}{\partial x_2} = -\frac{1}{V_\ell} \overline{u}_1
$$
\n
$$
\frac{\partial f_2}{\partial x_3} = \alpha e^{-\frac{r}{R(272+35)}} \overline{x}_1 \frac{E_a}{R}(272 + \overline{x}_3)^{-2} \qquad \frac{\partial f_2}{\partial x_4} = 0
$$
\n
$$
\frac{\partial f_3}{\partial x_3} = \frac{H\alpha}{\rho_\ell C_{\rho\ell}} e^{-\frac{r}{R(272+35)}} \qquad \frac{\partial f_3}{\partial x_2} = 0
$$
\n
$$
\frac{\partial f_3}{\partial x_3} = -\frac{1}{V_\ell} \overline{u}_1 - \frac{US}{V_\ell \rho_\ell C_{\rho\ell}} + \frac{H\alpha}{\rho_\ell C_{\rho\ell}} e^{-\frac{E_a}{R(272+35)}} \overline{x}_1 \frac{E_a}{R}(272 + \overline{x}_3)^{-2}
$$
\n
$$
\frac{\partial f_3}{\partial x_4} = \frac{US}{V_\ell \rho_\ell C_{\rho\ell}}
$$
\n
$$
\frac{\partial f_4}{\partial x_1} = 0 \qquad \frac{\partial f_4}{\partial x_2} = 0
$$
\n
$$
\frac{\partial f_4}{\partial x_3} = \frac{US}{V_\ell \rho_\ell C_{\rho\ell}} \qquad \frac{\partial f_4}{\partial x_4} = -\frac{1}{V_\ell} \overline{u}_2 - \frac{US}{V_\ell \rho_\ell C_{\rho\ell}}
$$
\n
$$
\frac{\partial f_1}{\partial u_1} = \frac{C_{a0}}{V_\ell} - \frac{1}{V_\ell} \overline
$$

Los valores de los componentes de las matrices Jacobianas  $A$  y  $B$  fueron computadas con el programa enc2.m, cuyo listado se muestra en el apéndice LISTADO DE PROGRAMAS. Las matrices resultantes son (se incluye la matriz de salida *C* por claridad):

$$
A = \begin{bmatrix} -13.8170 & 0 & -0.0205 & 0 \\ 12.7753 & -1.0417 & 0.0205 & 0 \\ 11.1784 & 0 & -2.8154 & 1.7917 \\ 0 & 0 & 3.0811 & -3.8311 \end{bmatrix}
$$

$$
B = \begin{bmatrix} 0.3083 & 0 \\ -0.3083 & 0 \\ -0.0542 & 0 \\ 0 & -1.5375 \end{bmatrix} \qquad C = \begin{bmatrix} 0 & 1 & 0 & 0 \\ 0 & 0 & 1 & 0 \\ 0 & 0 & 1 & 0 \end{bmatrix}
$$

Empleando **MATLAB,** nuestro proceso en estudio linealizado:

$$
\dot{\mathbf{x}} = A\mathbf{x} + B\mathbf{u} \qquad \qquad \mathbf{y} = C\mathbf{x} + D\mathbf{u}
$$

puede ser transformado en su correspondiente representación discreta:

$$
\mathbf{x}(k+1) = G\mathbf{x}(k) + H\mathbf{u}(k) \qquad \qquad \mathbf{y} = C_d\mathbf{x} + D_d\mathbf{u}
$$

donde  $D \, y \, D_d$  son matrices cero de la forma:

$$
D = D_d = \left[ \begin{array}{cc} 0 & 0 \\ 0 & 0 \end{array} \right]
$$

Ejecutando el programa enc2.m, es fácil verificar que  $C = C_d$ . El comando MATLAB para realizar la conversión de un sistema continuo a su correspondiente discreto es:

**[G,H,Cd,Dd] = c2dm(A,B,C,D,T,'zoh')** 

donde *T* es el tiempo de muestreo y zoh ( "zero-order hold) significa que el proceso de muestreo está asumiendo una memoria de retención de orden cero.

# **CAPÍTULO 11 LA LEY DE CONTROL ÓPTIMA MULTIVARIABLE**

### **2.1 El problema del Control Óptimo Cuadrático No Estacionario**

El problema del control óptimo cuadrático se puede formular como sigue. Dado un sistema lineal en el dominio discreto de la forma:

$$
\mathbf{x}(k+1) = G\mathbf{x}(k) + H\mathbf{u}(k) \qquad \qquad \mathbf{x}(0) = \mathbf{c} \tag{2.1}
$$

se desea determinar una secuencia de señales de control  $\mathbf{u}(0), \mathbf{u}(1), \ldots, \mathbf{u}(N)$  que minimicen una función de costo cuadrática. Un ejemplo de esta función de costo para un proceso de tiempo finito  $(0 \leq k \leq N)$  es:

$$
J = \frac{1}{2} \mathbf{x}^{T}(N) S \mathbf{x}(N) + \frac{1}{2} \sum_{k=0}^{N-1} \left[ \mathbf{x}^{T}(k) Q \mathbf{x}(k) + \mathbf{u}^{T}(k) R \mathbf{u}(k) \right]
$$
(2.2)

donde x(k) es el vector de estado de dimensión *n* y u(k) es el vector de control de dimensión *m.* Mientras que la matriz real simétrica semidefinida positiva S ( de dimensión  $n \times n$ ) pondera la importancia del estado final  $\mathbf{x}(N)$ , la matriz real simétrica semidefinida positiva *Q* (de dimensión *n* x *n)* pondera la importancia del vector de estado x(k), **y** la matriz real simétrica definida positiva R (de dimensión *m* x m) pondera la importancia de la señal de control u(k). Para el reactor químico,  $m = 2$  y  $n = 4$ .

Una matriz real es definida positiva cuando todos sus valores propios son positivos. Cuando los valores propios de una matriz real son positivos o cero, entonces la matriz es semidefinida positiva. En general, las matrices R **y** *Q* pueden ser complejas. En este caso la matriz *R* debe ser hermitiana definida positiva, mientras que la matriz *Q* debe ser hermitiana semidefinida positiva. Una matriz compleja A es hermitiana cuando  $(A^*)^T = (A^T)^* = A$ , donde el asterisco significa la operación conjugada.

El estado inicial del sistema es cualquier vector arbitrario  $x(0) = c$ . Si el estado final se fija en un valor  $x_f$ , entonces el término  $\frac{1}{2}x^T(N)Sx(N)$  sale de la función de costo y se impone la condición final  $\mathbf{x}(N) = \mathbf{x}_f$ . Si el estado final  $\mathbf{x}(N)$  no es fijo, entonces el término  $\frac{1}{2} \mathbf{x}^T(N) S \mathbf{x}(N)$  representa la medida del rendimiento del sistema debido al estado final. La inclusión de este término en la función de costo J representa que nosotros deseamos que el estado *x(N)* sea lo más cercano posible al origen.

El problema de minimización en estudio, consiste en minimizar  $J$  (ecuación (2.2)) cuando está sujeto a la restricción impuesta por la ecuación de estado (2.1), donde  $k = 0, 1, 2, ..., N - 1$ , y donde la condición inicial del vector de estado es especificada como

$$
\mathbf{x}(0) = \mathbf{c} \tag{2.3}
$$

Empleando los multiplicadores de Lagrange  $\lambda_1, \ldots, \lambda_N$ , podemos definir una nueva función de costo L como sigue:

$$
L = \frac{1}{2} \mathbf{x}^{T}(N) S \mathbf{x}(N) + \frac{1}{2} \sum_{k=0}^{N-1} [\mathbf{x}^{T}(k) Q \mathbf{x}(k) + \mathbf{u}^{T}(k) R \mathbf{u}(k)] + \lambda^{T}(k+1) [G \mathbf{x}(k) + H \mathbf{u}(k) - \mathbf{x}(k+1)] + [G \mathbf{x}(k) + H \mathbf{u}(k) - \mathbf{x}(k+1)]^{T} \lambda(k+1)
$$
(2.4)

Para minimizar la función *L,* debemos de derivar parcialmente *L* con respecto a los vectores  $\mathbf{x}(k)$ ,  $\mathbf{u}(k)$  y  $\lambda(k)$ , e igualar a cero los resultados que se obtengan. Es decir:

$$
\frac{\partial L}{\partial \mathbf{x}(k)} = Q\mathbf{x} + G^T \lambda (k+1) - \lambda(k) = \mathbf{0}, \quad k = 1, 2, \dots, N-1 \tag{2.5}
$$

$$
\frac{\partial L}{\partial \mathbf{x}(N)} = S\mathbf{x}(N) - \lambda(N) = \mathbf{0}
$$
 (2.6)

$$
\frac{\partial L}{\partial \mathbf{u}(k)} = R\mathbf{u}(k) + H^T \lambda(k+1) = \mathbf{0}, \quad k = 1, 2, \dots, N-1 \tag{2.7}
$$

$$
\frac{\partial L}{\partial \lambda(k)} = G\mathbf{x}(k-1) + H\mathbf{u}(k-1) - \mathbf{x}(k) = \mathbf{0}, \quad k = 1, 2, \dots, N-1 \tag{2.8}
$$

donde hemos usado las relaciones matriciales conocidas:

$$
\frac{\partial}{\partial \mathbf{x}} \mathbf{x}^T A \mathbf{x} = 2A\mathbf{x} \qquad \qquad \frac{\partial}{\partial \mathbf{x}} \mathbf{x}^T A \mathbf{y} = A\mathbf{y}
$$

De (2.7) obtenemos:

$$
\mathbf{u}(k) = -R^{-1}H^{T}\lambda(k+1), \quad k = 1, 2, ..., N-1
$$
 (2.9)

Asimismo, de (2.8) obtenemos:

$$
\mathbf{x}(k+1) = G\mathbf{x}(k) + H\mathbf{u}(k), \quad k = 1, 2, ..., N-1
$$
 (2.10)

Sustituyendo (2.9) en (2.10) resulta:

$$
\mathbf{x}(k+1) = G\mathbf{x}(k) - HR^{-1}H^{T}\lambda(k+1), \quad k = 1, 2, ..., N-1
$$
 (2.11)

El vector de control óptimo puede ser formulado como:

$$
\mathbf{u}(k) = -K\mathbf{x}(k) \tag{2.12}
$$

donde  $K(k)$  es la matriz de ganancia de realimentación de orden  $m \times n$ . Asumamos que  $\lambda(k)$  se pueada escribir como:

$$
\lambda(k) = P(k)\mathbf{x}(k) \tag{2.13}
$$

donde  $P(k)$  es una matriz simétrica de orden  $n \times n$ . Sustituyendo (2.13) en (2.5) y despejando convenientemente se tiene:

$$
P(k)\mathbf{x}(k) = Q\mathbf{x}(k) + G^{T}P(k+1)\mathbf{x}(k+1)
$$
\n(2.14)

Sustituyendo (2.13) en (2.11), combinando luego la ecuación resultante con la ecuación (2.14) y reordenando términos obtenemos:

$$
P(k) = Q + GT P(k+1)[I + HR-1 HP(k+1)]-1G
$$
 (2.15)

El conocido lema de inversión de matrices estipula que:

$$
(A + BD)^{-1} = A^{-1} - A^{-1}B(I + DA^{-1}B)^{-1}DA^{-1}
$$

Usando dicho lema en (2.15) obtenemos la siguiente renombrada ecuación de Riccati:

$$
P(k) = Q + G^{T} P(k+1) G - G^{T} P(k+1) H[R + H^{T} P(k+1) H]^{-1} H^{T} P(k+1) G
$$
 (2.16)

De la ecuación (2.6) deducimos que  $S_{\mathbf{X}}(N) = \lambda(N)$ . Reemplazando (2.13) con  $k = N$  en esta última relación se obtiene:

$$
P(N) = S \tag{2.17}
$$

Esta última relación se emplea para resolver la ecuación de Riccati, partiendo de  $k = N$  hasta  $k = 0$ . Es decir, podemos obtener  $P(N)$ ,  $P(N-1)$ , ...,  $P(0)$ . De la ecuación (2.5) se deduce:

$$
\lambda(k+1) = (GT)-1 [\lambda(k) - Q\mathbf{x}(k)]
$$

Reemplazando la última expresión en (2.9) y empleando la relación (2.13) en la expresión resultante produce:

$$
\mathbf{u}(k) = -K(k)\mathbf{x}(k) \qquad K(k) = -R^{-1}H^{T}(G^{T})^{-1}[P(k) - Q] \qquad (2.18)
$$

Mediante el empleo de transformaciones matriciales, se pueden demostrar dos expresiones más para la ganancia *K(k),* a saber [3]:

$$
\mathbf{u}(k) = -K(k)\mathbf{x}(k) \qquad K(k) = R^{-1}H^{T}[P^{-1}(k+1) + HR^{-1}H^{T}]^{-1}G \tag{2.19}
$$
  

$$
\mathbf{u}(k) = -K(k)\mathbf{x}(k) \qquad K(k) = [R + H^{T}P(k+1)H]^{-1}H^{T}P(k+1)G \tag{2.20}
$$

Nosotros usaremos preferentemente la última relación.

### **2.2 El problema del Control Óptimo Cuadrático Estacionario**

Hemos visto en la sección anterior que cuando el tiempo final  $N$  es finito, *K(x)* resulta una matriz de ganancia variante con el tiempo. Consideremos ahora el caso cuando el sistema  $\mathbf{x}(k+1) = G\mathbf{x}(k) + H\mathbf{u}(k)$  ha alcanzado su estado estacionario en un tiempo  $N = \infty$  (este tiempo ahora es fijo). En esta situación la matriz de ganancia del controlador  $K(x)$  se convierte en una matriz constante y se denota simplemente como *K*. Para  $N = \infty$ , la función de costo se formula como:

$$
J = \frac{1}{2} \sum_{k=0}^{\infty} \left[ \mathbf{x}^T(k) Q \mathbf{x}(k) + \mathbf{u}^T(k) R \mathbf{u}(k) \right]
$$
(2.21)

Observar que desaparece el término  $\frac{1}{2}x^{T}(N)Sx(N)$  de la relación (2.2), debido a que en  $N = \infty$  el sistema de control óptimo es estable, de modo tal que J converge a un valor constante,  $\mathbf{x}(\infty)$  tiende a 0 y y  $\frac{1}{2}\mathbf{x}^T(\infty)S\mathbf{x}(\infty)) = 0$ . Por otra parte, en el estado estacionario la matriz *P(k)* resulta una matriz constante *P.* De este modo la ecuación de Riccati (2.16) en estado estacionario toma la forma:

mientras que la matriz de ganancia  $K$  en  $(2.20)$  resulta:

$$
K = [R + HTPH]^{-1}HTPG
$$
\n
$$
(2.23)
$$

v la ley de control  $u(k)$  pasa a ser:

$$
\mathbf{u}(k) = -K\mathbf{x}(k) \tag{2.24}
$$

La matriz P de la ecuación matricial (2.22) se obtiene empleando la ecuación de Riccati en estado no estacionario dada en (2.16), pero invirtiendo la dirección del tiempo; es decir:

$$
P(k+1) = Q + GT P(k)G - GT P(k)H[R + HT P(k)H]^{-1}HT P(k)G
$$
 (2.25)

La relación (2.25) permite determinar una matriz *P* de magnitud convergente usando cálculo recursivo como sigue. Asumiendo inicialmente para  $k = 0$  que  $P(0) = 0$ , podemos obtener  $P(1)$ ; luego usar  $P(1)$  para obtener  $P(2)$ , y asi sucesivamente, hasta llegar a un tiempo discreto *k* para el cual  $P(k) = P(k+1) =$  $P(k+2) = \cdots$ . Con la matriz *P* resultante determinada, podemos calcular ahora la ganancia K usando la ecuación (2.23), para luego obtener la ley de control dada por la ecuación (2.24). El diagrama de bloques del sistema de control óptimo de estado estacionario se ilustra en la figura 2.1, en donde se asume que todos los estados pueden ser medidos y procesados. Dicho sistema es estable si todas las raíces de su ecuación característica (los eigenvalores o modos de funcionamiento):

$$
det[zI - G + HK] = 0 \tag{2.26}
$$

se ubican dentro del círculo unitario. El problema con la configuración mostrada en la figura 2.1, es que la señal de referencia o "set point"no aparece explícitamente. Las dos configuraciones de sistemas de control óptimo cuadrático que se tratan en las siguientes secciones, si emplean en sus configuraciones la señal de referencia. Estas configuraciones son el regulador óptimo proporcional y el regulador óptimo proporcional integral, ambos en sus versiones SISO (Single-Input-Single-Output).

### **2 .3 El Regulador Óptimo Proporcional**

El regulador óptimo proporcional es un sistema de control realimentado, en donde la salida controlada sigue a una señal de referencia *r(k).* La figura 2.2

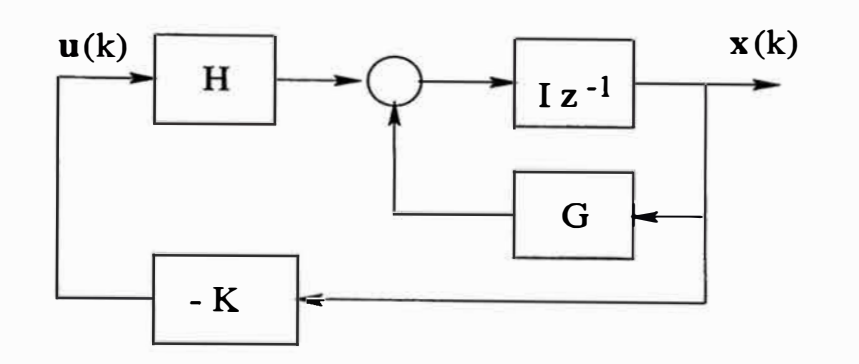

Figura 2.1: Sistema de control óptimo a lazo cerrado.

muestra el esquema de un regulador para la variable de estado *<sup>x</sup>2* del vector de estado x, empleando una ley de control de realimentación de estados de la forma  $u = -Kx$ .

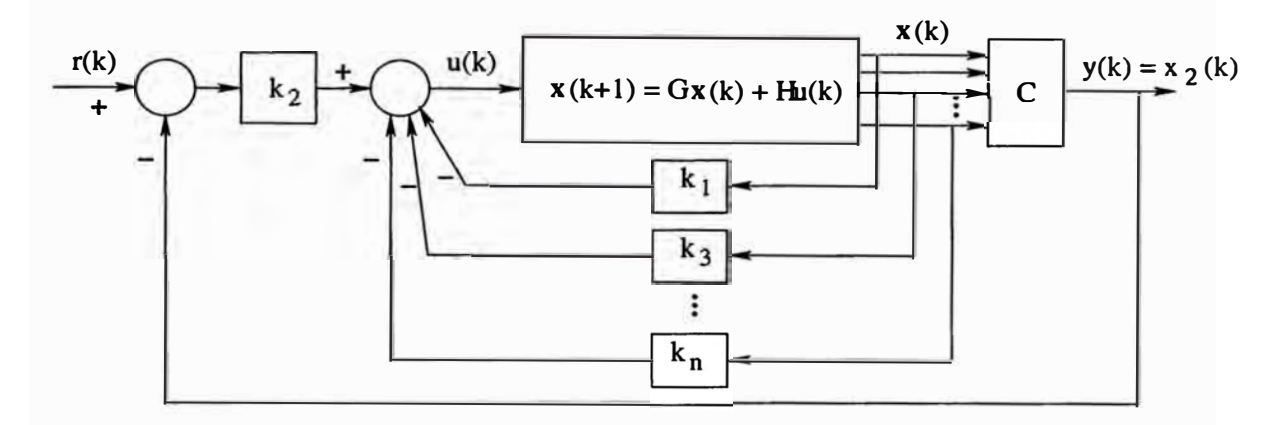

Figura 2.2: Esquema del regulador óptimo proporcional.

Para una salida arbitraria, por ejemplo  $x_2$ :

$$
u(k) = -k_1 x_1(k) - k_3 x_3(k) - \dots - k_n x_n(k) + k_2 r(k) - k_2 x_2(k)
$$
  
=  $-K\mathbf{x}(k) + k_2 r(k)$  (2.27)

Reemplazando  $u(k)$  en la ecuación de estado del proceso se obtiene:

$$
\mathbf{x}(k+1) = G\mathbf{x}(k) + Hu(k) = (G - HK)\mathbf{x}(k) + Hk_2r(k)
$$
 (2.28)

Nosotros no vamos a usar el sistema de la figura 2.2 debido a que la respuesta controlada puede presentar errores en estado estable cuando el proceso a ser controlado no posee un comportamiento integral. En otras palabras, cuando el

modelo dinámico del proceso no posee integradores (factores de la forma  $\frac{1}{6}$ ) en su función de transferencia. Por este motivo, es que se prefiere usar el regulador proporcional integral que se trata en la siguiente sección.

### **2.4 El Regulador Óptimo Proporcional-Integral**

El regulador óptimo proporcional-integral mostrado en la figura 2.3 (3], (4], incluye un integrador discreto, el cual sirve para eliminar los errores en estado estable. Es decir, para hacer que la diferencia entre la salida  $y(k)$  y la referencia  $r(k)$  sea nula en el estado estable.

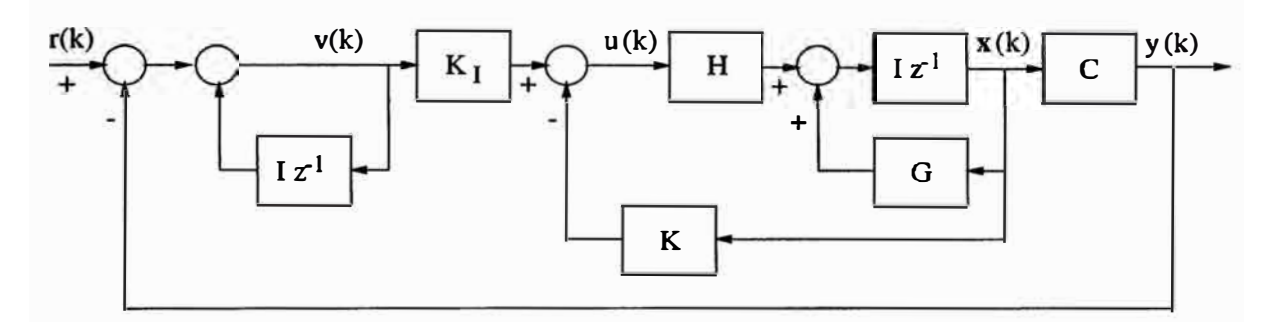

Figura 2.3: El regulador SISO óptimo proporcional-integral.

De la figura 2.3 deducimos:

$$
\mathbf{x}(k+1) = G\mathbf{x}(k) + Hu(k) \qquad y(k) = C\mathbf{x}(k) \tag{2.29}
$$

$$
u(k) = -K\mathbf{x}(k) + K_I v(k) \tag{2.30}
$$

donde *x(k)* es el vector de estado del sistema de orden n, *y(k)* es la salida escalar controlada del sistema, *u(k)* es la señal o fuerza de control, *v(k)* es la señal de salida del integrador, *G* es la matriz de estado de orden  $n \times n$ , *H* es la matriz de control de orden  $n \times 1$ , C es la matriz de salida de orden  $1 \times n$ ,  $K_I$  es la ganancia del integrador, y K es la matriz ganancia del controlador de orden  $1 \times n$ . La matriz de ganancia  $K$  se formula como:

$$
K = \left[ \begin{array}{cccc} K_1 & K_2 & \cdots & K_n \end{array} \right] \tag{2.31}
$$

La ecuación que describe al integrador discreto es:

$$
v(k) = v(k-1) + r(k) - y(k)
$$
\n(2.32)

Para tiempo  $(k + 1)$ ,  $v(k + 1)$  toma la forma:

$$
v(k + 1) = v(k) + r(k + 1) - y(k + 1)
$$
  
=  $v(k) + r(k + 1) - C[Gx(k) + Hu(k)]$   
=  $(1 - CHK_I)v(k) + (-CG + CHK)x(k) + r(k + 1)$  (2.33)

Usando (2.29) **y** (2.30), encontramos:

$$
\mathbf{x}(k+1) = G\mathbf{x}(k) + H[-K\mathbf{x}(k) + K_I v(k)]
$$
  
= 
$$
(G - HK)\mathbf{x}(k) + H K_I v(k)
$$
 (2.34)

mientras que las ecuaciones (2.33) **y** (2.34) producen:

$$
\begin{bmatrix} \mathbf{x}(k+1) \\ v(k+1) \end{bmatrix} = \begin{bmatrix} G - HK & HK_I \\ -CG + CHK & 1 - CHK_I \end{bmatrix} \begin{bmatrix} \mathbf{x}(k) \\ v(k) \end{bmatrix} + \begin{bmatrix} 0 \\ 1 \end{bmatrix} r(k+1) \tag{2.35}
$$

$$
y(k) = \begin{bmatrix} C & 0 \end{bmatrix} \begin{bmatrix} \mathbf{x}(k) \\ v(k) \end{bmatrix} \tag{2.36}
$$

En el estado estacionario para  $k \to \infty$ , las variables  $x(k)$ ,  $u(k)$  *y*  $v(k)$  toman sus valores estacionarios  $\mathbf{x}(\infty)$ ,  $u(\infty)$  y  $v(\infty)$ , respectivamente. Así, (2.35) toma la forma:

$$
\begin{bmatrix} \mathbf{x}(\infty) \\ v(\infty) \end{bmatrix} = \begin{bmatrix} G - HK & HK_I \\ -CG + CHK & 1 - CHK_I \end{bmatrix} \begin{bmatrix} x(\infty) \\ v(\infty) \end{bmatrix} + \begin{bmatrix} 0 \\ r \end{bmatrix}
$$
 (2.37)

Definiendo:

$$
\mathbf{x}(k) - \mathbf{x}(\infty) = \mathbf{x}_e(k) \tag{2.38}
$$

$$
v(k) - v(\infty) = v_e(k) \tag{2.39}
$$

podemos ahora restar (2.37) de (2.35) **y** luego usar las ecuaciones (2.38) **y** (2.39) para obtener:

thener:

\n
$$
\begin{bmatrix}\n\mathbf{x}_{e}(k+1) \\
v_{e}(k+1)\n\end{bmatrix} =\n\begin{bmatrix}\nG-HK & HK_{I} \\
-CG+CHK & 1-CHK_{I}\n\end{bmatrix}\n\begin{bmatrix}\n\mathbf{x}_{e}(k) \\
v_{e}(k)\n\end{bmatrix}
$$
\n
$$
= \begin{bmatrix}\nG & 0 \\
-CG & I\n\end{bmatrix}\n\begin{bmatrix}\n\mathbf{x}_{e}(k) \\
v_{e}(k)\n\end{bmatrix} +\n\begin{bmatrix}\nH \\
-CH\n\end{bmatrix}\n\begin{bmatrix}\n-K & K_{I}\n\end{bmatrix}\n\begin{bmatrix}\n\mathbf{x}_{e}(k) \\
v_{e}(k)\n\end{bmatrix}
$$
\n(2.40)

La ecuación (2.40) se puede formular en su forma compacta así:

$$
\xi(k+1) = \tilde{G}\xi(k) + \tilde{H}w(k) \qquad \qquad w(k) = -\tilde{K}\xi(k) \qquad (2.41)
$$

donde:

$$
\xi(k) = \begin{bmatrix} \mathbf{x}_e(k) \\ v_e(k) \end{bmatrix} \qquad \tilde{G}(k) = \begin{bmatrix} G & 0 \\ -CG & I \end{bmatrix}
$$

$$
\tilde{H}(k) = \begin{bmatrix} H \\ -CH \end{bmatrix} \qquad \tilde{K}(k) = \begin{bmatrix} K & -K_I \end{bmatrix}
$$

Cabe resaltar que el vector de estado  $x(k)$  del sistema original es de orden n, mientras que el vector de estado  $\xi(k)$  del regulador proporcional-integral es de orden  $(n + 1)$ , debido a la presencia del integrador.

Para resolver el problema del control óptimo cuadrático discreto estacionario para el regulador proporcional integral, debemos minimizar la siguiente función de costo:

$$
J = \frac{1}{2} \sum_{k=0}^{\infty} \left[ \xi(k)^T \tilde{Q} \xi(k) + w^2(k) \tilde{R} \right]
$$
 (2.42)

Empleando el método de los multiplicadores de Lagrange descrito en la sección 2.1, podemos determinar las expresiones de la ecuación de Riccati y de la matriz de ganancia *K* del controlador, a saber:

$$
\tilde{P} = \tilde{Q} + \tilde{G}^T \tilde{P} \tilde{G} - \tilde{G}^T \tilde{P} \tilde{H} [\tilde{R} + \tilde{H}^T \tilde{P} \tilde{H}]^{-1} \tilde{H}^T \tilde{P} \tilde{G}
$$
\n(2.43)

$$
\tilde{K} = [\tilde{R} + \tilde{H}^T \tilde{P} \tilde{H}]^{-1} \tilde{H}^T \tilde{P} \tilde{G}
$$
\n(2.44)

donde  $\tilde{P}$  es una matriz simétrica definida positiva de dimensión  $(n+1) \times (n+1)$ , la cual es solución de la ecuación matricial de Riccati asociada.

### **2.5 El Regulador Óptimo Multivariable Proporcional-Integral**

El regulador proporcional-integral mostrado en la figura 2.3, también se aplica a sistemas multivariables. Las ecuaciones que gobiernan la dinámica de un regulador multivariable proporcional-integral se pueden establecer por extensión. Esto es, la ecuación de estado del sistema multivariable viene a ser (ver figura 2.3):

$$
\mathbf{x}(k+1) = G\mathbf{x}(k) + Hu(k) \qquad \mathbf{y}(k) = C\mathbf{x}(k) \tag{2.45}
$$

$$
\mathbf{u}(k) = -K\mathbf{x}(k) + K_I \mathbf{v}(k) \tag{2.46}
$$

donde  $x(k)$  es el vector de estado del sistema de orden n,  $y(k)$  es el vector de salida de orden m,  $u(k)$  es el vector de control de orden m,  $v(k)$  es el vector de salida del integrador de orden  $m$ ,  $G$  es la matriz de estado de orden  $n \times n$ ,  $H$  es

la matriz de control de orden  $n \times m$ , *C* es la matriz de salida de orden  $m \times n$ ,  $K_I$  es la matriz de ganancia del integrador de orden  $m \times m$ , y K es la matriz ganancia del controlador de orden  $m \times n$ . La matriz de ganancia K posee ahora la forma:

$$
K = \begin{bmatrix} K_{11} & K_{12} & \cdots & K_{1n} \\ \vdots & \vdots & \vdots \\ K_{m1} & K_{m2} & \cdots & K_{mn} \end{bmatrix}
$$
 (2.47)

Del mismo modo, de la figura 2.3, podemos formular la ecuación que describe al vector integrador discreto:

$$
\mathbf{v}(k) = \mathbf{v}(k-1) + \mathbf{r}(k) - \mathbf{y}(k)
$$
 (2.48)

donde r es el vector de referencia de orden m. Operando como en el caso de una entrada y una salida (sección 2.5), se puede demostrar que la forma compacta de la ecuación (2.40), pero para el *caso* multivariable es (ver (2.49)):

$$
\xi(k+1) = \tilde{G}\xi(k) + \tilde{H}\mathbf{w}(k) \qquad \mathbf{w}(k) = -\tilde{K}\xi(k) \qquad (2.49)
$$

donde:

$$
\xi(k) = \begin{bmatrix} \mathbf{x}_e(k) \\ \mathbf{v}_e(k) \end{bmatrix} \qquad \tilde{G}(k) = \begin{bmatrix} G & 0 \\ -CG & I \end{bmatrix}
$$

$$
\tilde{H}(k) = \begin{bmatrix} H \\ -CH \end{bmatrix} \qquad \qquad \tilde{K}(k) = \begin{bmatrix} K & -K_I \end{bmatrix}
$$

con:

$$
x(k) - x(\infty) = x_e(k)
$$
  

$$
v(k) - v(\infty) = v_e(k)
$$

Para resolver el problema del control óptimo cuadrático discreto estacionario, tenemos que minimizar la siguiente función de costo:

$$
J = \frac{1}{2} \sum_{k=0}^{\infty} \left[ \xi(k)^T \tilde{Q} \xi(k) + \mathbf{w}^T(k) \tilde{R} \mathbf{w} \right]
$$
 (2.50)

En  $(2.50)$ , el vector de entrada w es de orden m. Como resultado del proceso de minimización, obtenemos las expresiones de la matriz de ganancia  $\tilde{K}$  del controlador y la ecuación de Riccati asociada:

$$
\tilde{P} = \tilde{Q} + \tilde{G}^T \tilde{P} \tilde{G} - \tilde{G}^T \tilde{P} \tilde{H} [\tilde{R} + \tilde{H}^T \tilde{P} \tilde{H}]^{-1} \tilde{H}^T \tilde{P} \tilde{G}
$$
\n(2.51)

$$
\tilde{K} = [\tilde{R} + \tilde{H}^T \tilde{P} \tilde{H}]^{-1} \tilde{H}^T \tilde{P} \tilde{G}
$$
\n(2.52)

donde $\tilde{P}$ es una matriz simétrica definida positiva de dimensión  $(n+1)\times (n+1),$  $\tilde{Q}$ es una matriz simétrica semidefinida positiva de dimensión  $(n+1)\times (n+1)$  y  $\tilde{R}$ es una matriz simétrica definida positiva de dimensión  $m\times m.$ 

### **CAPITULO 111 EL OBSERVADOR DE ESTADOS MULTIVARIABLE**

### **3.1 El Observador Óptimo Cuadrático SISO**

:,

En implementaciones en tiempo real, sólo unas cuantas variables del vector de estado *x(k)* de un proceso se pueden medir en forma directa. En tales situaciones necesitamos estimar dicho vector de estado; es decir, requerimos hallar un vector de estado estimado *x(k).* El empleo de un observador discreto de estados permite determinar *x(k).* El diseño del observador implica determinar su matriz de ganancia  $K_{e}$ , partiendo de la minimización de una función de costo cuadrática, en forma similar al caso del controlador óptimo. El diagrama de bloques del observador de estados SISO (Single-Input-Single-Output) se muestra en la figura 3.1, donde podemos notar que el observador emplea las mediciones de la salida *y(k)* y de la señal de control *u(k).* 

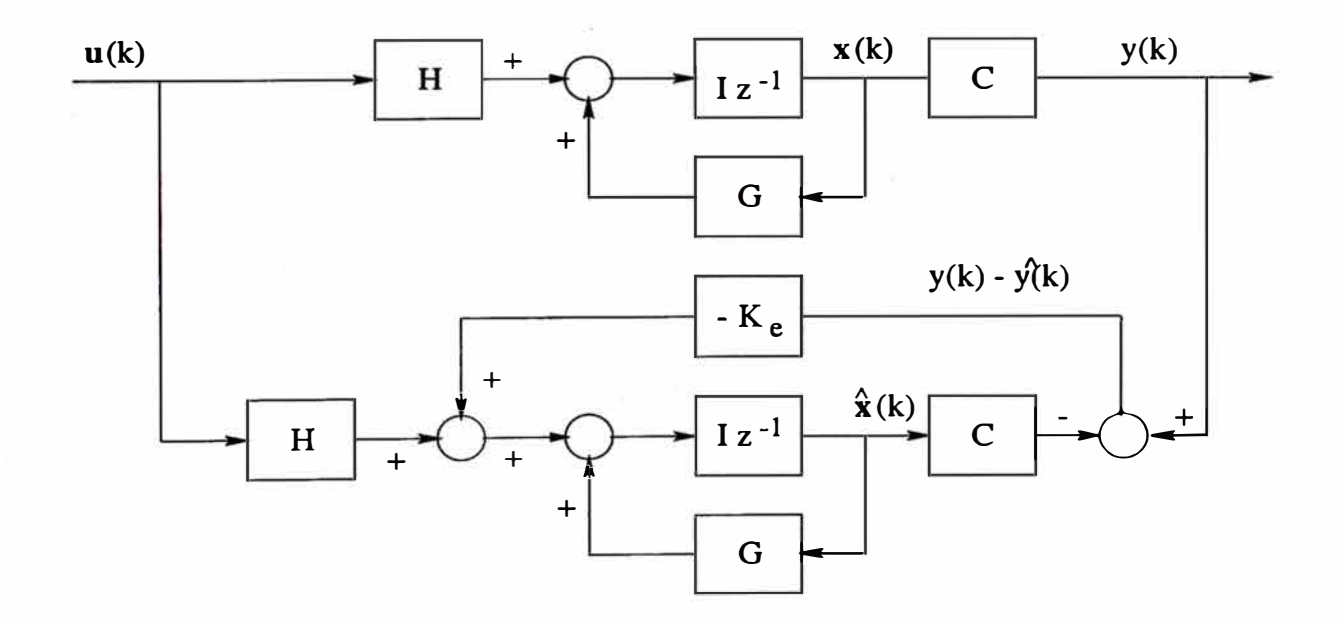

Figura 3.1: Configuración del observador de estados.

De la figura 3.1 se deduce:

$$
\mathbf{x}(k+1) - G\mathbf{x}(k) + Hu(k) \tag{3.1}
$$

$$
y(k) - C\mathbf{x}(k) \tag{3.2}
$$

La ecuación del observador toma la forma:

$$
\hat{\mathbf{x}}(k+1) = G\hat{\mathbf{x}}(k) + Hu(k) + K_e[y(k) - C\hat{\mathbf{x}}(k)]
$$
\n(3.3)

donde *x(k)* es el vector de estado estimado de dimensión n, *f)(k)* representa la salida escalar estimada,  $K_e$  es la matriz de ganancia de realimentación del observador de dimensión  $n \times 1$  y *C* es la matriz de salida de dimensión  $1 \times n$ . Reemplazando (3.2) en (3.3) y restando la ecuación resultante de (3.1), podemos obtener la ecuación del error del observador:

$$
\mathbf{e}(k+1) = [G - K_e C] \mathbf{e}(k); \qquad \mathbf{e}(k) = \mathbf{x}(k) - \hat{\mathbf{x}}(k)
$$
(3.4)

La ecuación característica del observador es:

$$
det[zI - G + K_e C] = 0 \tag{3.5}
$$

en donde la matriz *Ke* se diseña para que el error tienda a cero con una velocidad adecuada. Las raíces de la ecuación característica deben ubicarse dentro del círculo unitario para que el observador sea estable y opere satisfactoriamente.

En principio, la matriz *Ke* se puede calcular en la misma forma en que se calculó la matriz de ganancia *K* del controlador óptimo: partiendo de la minimización de una función de costo cuadrática aplicada al observador. En este caso usaremos el concepto de dualidad. Es decir, podemos utilizar las ecuaciones que describen al sistema de control óptimo, convenientemente modificadas, para que nos permitan calcular *Ke-* El procedimiento es como sigue. Dado que el determinante de una matriz y el de su transpuesta son iguales, podemos modificar la forma de la ecuación (3.5) así:

$$
det[zI - G + K_e C] = det[(zI - G + K_e C)^T] = det[zI - G^T + C^T K_e^T]
$$
(3.6)

Identificando la ecuación característica del controlador óptimo (2.26), con la ecuación característica del observador (3.6), podemos concluir que se tienen que hacer las siguientes modificaciones:

$$
G \to G^T \qquad H \to C^T \qquad K \to K_e^T \tag{3.7}
$$

Empleando tales modificaciones en las estructuras de la ecuación de estado del proceso  $\mathbf{x}(k+1) = G\mathbf{x}(k) + Hu(k)$ , de su ecuación de salida  $y(k) = C\mathbf{x}(k)$  y de su ley de control  $u(k) = -Kx(k)$ , obtendremos las siguientes relaciones duales de la ecuación de estado y de la ley de control:

$$
\alpha(k+1) = G^T \alpha(k) + C^T \beta(k) \tag{3.8}
$$

$$
\beta(k) = -K_e^T \alpha(k) \tag{3.9}
$$

Usando (3.8) y (3.9) en la función de costo siguiente:

$$
J = \frac{1}{2} \sum_{k=0}^{\infty} \left[ \alpha^T(k) Q_e \alpha(k) + \beta^T(k) R_e \beta(k) \right]
$$
(3.10)

entonces la correspondiente ecuación de Riccati toma la forma:

$$
P_e = Q_e + GP_eG^T - GP_eC^T[R_e + CP_eC^T]^{-1}CP_eG^T
$$
 (3.11)

mientras que la matriz de ganancia *Ke* resulta:

$$
K_e = [R_e + CP_e C^T]^{-1} C P_e G^T
$$
\n(3.12)

Para determinar *Pe* a partir de la ecuación (3.11), empleamos el mismo procedimiento que para determinar *P* (ecuación (2.25)). Es decir, para calcular  $P_e$ , utilizamos la siguiente ecuación recursiva:

$$
P_e(k+1) = Q_e + GP_e(k)G^T - GP_e(k)C^T[R_e + CP_e(k)C^T]^{-1}CP_e(k)G^T
$$
 (3.13)

### **3.2 El Observador** Óptiino **Cuadrático Multivariable**

La figura 3.1 también puede ser aplicada a sistemas multivariables por extensión. Así, de dicha figura se puede formular

$$
\mathbf{x}(k+1) = G\mathbf{x}(k) + H\mathbf{u}(k) \tag{3.14}
$$

$$
\mathbf{y}(k) = C\mathbf{x}(k) \tag{3.15}
$$

$$
\hat{\mathbf{x}}(k+1) = G\hat{\mathbf{x}}(k) + H\mathbf{u}(k) + K_e[\mathbf{y}(k) - C\hat{\mathbf{x}}(k)] \quad (3.16)
$$

donde *x(k)* es el vector de estado estimado de dimensión *n, y(k)* representa el vector de salida estimado de dimensión m, *Ke* es la matriz de ganancia de realimentación del observador con dimensión *n* x m y *C* es la matriz de salida de dimensión m x *n.*

Empleando el concepto de dualidad como en el caso de una entrada **y** una salida tratado en la sección anterior, se puede determinar la ecuación de Riccati del observador:

$$
P_e = Q_e + GP_eG^T - GP_eC^T[R_e + CP_eC^T]^{-1}CP_eG^T
$$
 (3.17)

donde las matrices de ponderación $R_e$ y $Q_e$ son de orden $m \times m$ y $n \times n$  respectivamente, y la matriz  $P_e$  solución de la ecuación de Riccati es de orden  $n \times n$ . La correspondiente matriz de ganancia  $K_e$  se calcula de:

$$
K_e = [R_e + CP_e C^T]^{-1} C P_e G^T
$$
\n(3.18)

Para calcular  $P_e$ , asimismo. empleamos la siguiente ecuación recursiva:

$$
P_e(k+1) = Q_e + GP_e(k)G^T - GP_e(k)C^T[R_e + CP_e(k)C^T]^{-1}CP_e(k)G^T
$$
 (3.19)

# **CAPÍTULO IV CONTROL ÓPTIMO DEL REACTOR**

### **4.1 El Procedimiento de Diseño**

Este capítulo sigue el procedimiento de diseño de los sistemas de control óptimo descritos en libro de la referencia [4), a saber:

- 1) Formular el problema determinando las especificaciones de diseño ( sección 4.2).
- 2) Determinar el modelo matemático del proceso a controlar. (sección 1.1).
- 3) Calcular la matriz de ganancia óptima  $\tilde{K}$  del controlador (sección 2.5).
- 4) Calcular la matriz de ganancia óptima  $K_e$  del observador (sección 3.2).
- 5) Simular el sistema de control óptimo cuadrático.
- 6) Implementar el hardware del sistema.
- 7) Implementar el software del sistema.
- 8) Realizar pruebas de funcionamiento ( obtener resultados experimentales satisfactorios).

En este estudio sólo abarcaremos hasta el punto cinco.

### **4.2 Control Óptimo Cuadrático Multivariable del Sistema**

En esta sección nos ocuparemos del diseño del control óptimo multivariable cuadrático del proceso reactor químico enchaquetado para la descomposición de un producto A en otro producto B. empleando el procedimiento de diseño descrito en la sección anterior.

### **Formulación del Problema**

Se pide diseñar un sistema de control óptimo multivariable discreto, cuya configuración comprende una ley de control óptima multivariable cuadrática discreta y un estimador multivariable de estados óptimo discreto. El sistema de

control debe estabilizar las salidas  $y_1$  e  $y_2$  ante la acción de cambios tipo escalón de las señales referencia  $r_1$  y  $r_2$ .

El tiempo de estabilización de  $y_1$  debe ser menor de 10 horas (600 minutos) y de  $y_2$  menor de 1 hora (60 minutos). El error en estado estable de las señales controladas debe ser nulo con mínimo sobreimpulso. El sistema de control tiene que ser capaz de estabilizar las salidas controladas en presencia de cambios tipo escalón simultáneos de las señales de referencia  $r_1$  y  $r_2$ . Para verificar este último requerimiento se sugiere abordar los siguientes casos:

- 1) Que la señal controlada y**1** siga a la referencia r**1** caracterizada por tres saltos escalón de 0.1 kmol/m**<sup>3</sup> ,** mientras que r**2** experimenta un salto de 1 *ºC.*
- 2) Que la señal controlada y*2* siga a la referencia r**2** caracterizada por tres saltos escalón de 1 °C, mientras que  $r_1$  experimenta un salto de 0.1 kmol/m<sup>3</sup>.
- 3) Que la señales controladas  $y_1$  e  $y_2$  sigan a las referencia  $r_1$  y  $r_2$  respectivamente. En este caso  $r_1$  está caracterizada por tres saltos escalón de 0.1 kmol/m<sup>3</sup> , mientras que r**2** experimenta tres saltos de 1 *ºC.*

### **El Modelo del Sistema a Controlar**

г

La determinación del modelo matemático linealizado del sistema reactor químico fue tema de la sección 1.4. Para un tiempo de muestreo de 1 minuto y asumiendo retención de memoria de orden cero, la ecuación de estado discreta del sistema y su ecuación de salida son:

$$
\mathbf{x}(k+1) = G\mathbf{x}(k) + H\mathbf{u}(k) \qquad \mathbf{y} = C_d\mathbf{x} + D_d\mathbf{u}
$$

donde:

$$
G = \begin{bmatrix} -0.0003 & 0 & -0.0004 & -0.0002 \\ 0.3532 & 0.3529 & 0.0004 & 0.0002 \\ 0.2086 & 0 & 0.2397 & 0.1460 \\ 0.2168 & 0 & 0.2511 & 0.1583 \end{bmatrix}
$$

$$
H = \begin{bmatrix} 0.0222 & 0.0004 \\ -0.0222 & -0.0004 \\ 0.0856 & -0.2738 \\ 0.0550 & -0.5580 \end{bmatrix} \qquad C = C_d \begin{bmatrix} 0 & 1 & 0 & 0 \\ 0 & 0 & 1 & 0 \\ 0 & 0 & 1 & 0 \end{bmatrix} \qquad D = D_d = \begin{bmatrix} 0 & 0 \\ 0 & 0 \end{bmatrix}
$$

### **Cálculo de la Matriz de Ganancia del Controlador**

En la sección 2.5 vimos que la estructura del regulador a emplear en el diseño del controlador óptimo se describe mediante las siguientes ecuaciones:

$$
\xi(k+1) = \tilde{G}\xi(k) + \tilde{H}\mathbf{w}(k); \qquad \mathbf{w}(k) = -\tilde{K}\xi(k)
$$

donde:

$$
\tilde{G}(k) = \begin{bmatrix} G & 0 \\ -CG & I \end{bmatrix} \qquad \tilde{H}(k) = \begin{bmatrix} H \\ -CH \end{bmatrix} \qquad \tilde{K}(k) = \begin{bmatrix} K & -K_I \end{bmatrix}
$$

Para determinar la matriz de ganancia  $\tilde{K}$  del controlador de realimentación de acuerdo a lo establecido en la sección 2.5, seleccionamos las matrices de ponderación  $\tilde{R}$  y  $\tilde{Q}$ , a saber:

$$
\tilde{Q} = \begin{bmatrix} 1 & 0 & 0 & 0 & 0 & 0 \\ 0 & 1 & 0 & 0 & 0 & 0 \\ 0 & 0 & 1 & 0 & 0 & 0 \\ 0 & 0 & 0 & 1 & 0 & 0 \\ 0 & 0 & 0 & 0 & 1 & 0 \\ 0 & 0 & 0 & 0 & 0 & 1 \end{bmatrix} \qquad \qquad \tilde{R} = \begin{bmatrix} 1 & 0 \\ 0 & 1 \end{bmatrix}
$$

Para calcular la matriz  $\tilde{K}$  debemos resolver la ecuación de Riccati (2.51), pero en su forma recursiva:

$$
\tilde{P}(k+1) = \tilde{Q} + \tilde{G}^T \tilde{P}(k)\tilde{G} - \tilde{G}^T \tilde{P}(k)\tilde{H}[\tilde{R} + \tilde{H}^T \tilde{P}(k)\tilde{H}]^{-1} \tilde{H}^T \tilde{P}(k)\tilde{G}
$$

Luego de 100 iteraciones, los elementos de la matriz  $\tilde{P}$  se estabilizan en los valores:

14.6121 13.3176 0.3387 0.2071 -24.3842 -0.8602 13.3176 14.2141 0.1190 0.0726 -24.1945 -0.3168 0.3387 0.1190 1.2528 0.1548 -0.2180 -0.6241 P= 0.2071 0.0726 0.1548 1.0948 -0.1329 -0.3794 -24.3842 -24.1945 -0.2180 -0.1329 45.9197 0.5804 -0.8602 -0.3168 -0.6241 -0.3794 0.5804 3.5800

Conocida la matriz $\tilde{P},$ podemos ahora calcular la matriz $\tilde{K}$ empleando la fórmula (2.52):

$$
\tilde{K} = [\tilde{R} + \tilde{H}^T \tilde{P} \tilde{H}]^{-1} \tilde{H}^T \tilde{P} \tilde{G} = [K - K_I]
$$

resultando:

$$
\tilde{K} = \begin{bmatrix} -0.4321 & -0.5042 & 0.0829 & 0.0506 & 0.9226 & -0.2226 \\ -0.4251 & -0.1401 & -0.3282 & -0.2020 & 0.2567 & 0.6716 \end{bmatrix}
$$

#### **Cálculo de la Matriz de Ganancia del Observador**

El cálculo de la matriz de ganancia del observador  $K_e$  requiere el cálculo previo y en forma recursiva de la matriz  $P_e$  a partir de (3.19):

$$
P_e(k+1) = Q_e + GP_e(k)G^T - GP_e(k)C^T[R_e + CP_e(k)C^T]^{-1}CP_e(k)G^T
$$

siendo las matrices de ponderación  $Q_e$  y  $R_e$ :

$$
Q_e = \begin{bmatrix} 1 & 0 & 0 & 0 \\ 0 & 1 & 0 & 0 \\ 0 & 0 & 1 & 0 \\ 0 & 0 & 0 & 1 \end{bmatrix} \qquad R_e = \begin{bmatrix} 1 & 0 \\ 0 & 1 \end{bmatrix}
$$

Luego, la matriz de ganancia  $K_e$  se calcula con la ecuación (3.18):

$$
K_e = [R_e + CP_eC^T]^{-1}CP_eG^T
$$

resultando:

$$
\tilde{K} = \left[ \begin{array}{ccc} 0.0000 & 0.1909 & 0.0084 & 0.0090 \\ -0.0002 & 0.0055 & 0.1321 & 0.1386 \end{array} \right]
$$

### **4.3 Simulación del Sistema de Control Óptimo**

Empleando los resultados de los cálculos anteriores, podemos entrar ahora a la fase de simulación del sistema de control óptimo cuadrático, antes de iniciar su implementación en tiempo real. Los programas en MATLAB enc3.m, enc4.m y enc5.m, cuyos listados se encuentran en el apéndice LISTADO DE PROGRA-MAS de este trabajo, además de efectuar todos los cálculos anteriores, realiza la simulación del sistema controlado empleando una ley de control óptima con observación óptima de estados. Los resultados de la simulación se pueden observar en las figuras 4.1, 4.2, 4.3, 4.4, 4.5 y 4.6.

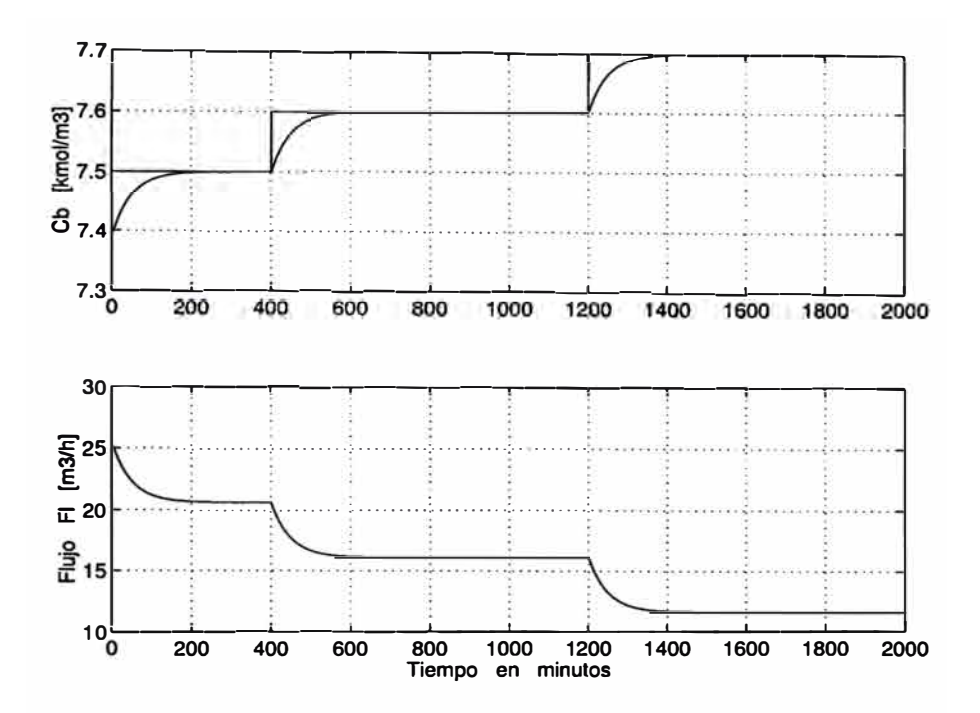

Figura 4.1: Concentración controlada  $C_b$  y flujo de control  $F_e$ . La señal de referencia de  $C_b$  experimenta cambios tipo escalón, mientras que la señal de referencia correspondiente a  $T_{\ell}$  sólo experimenta un cambio tipo escalón.

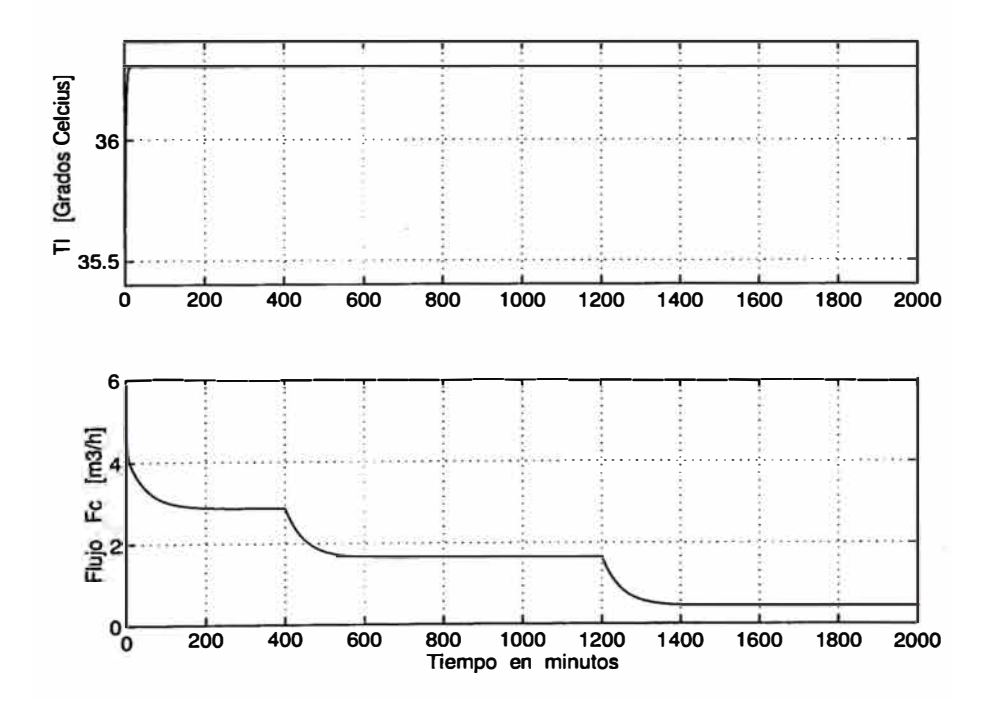

Figura 4.2: Temperatura controlada  $T_{\ell}$  y flujo de control  $F_c$ . La señal de referencia de  $C_b$  experimenta cambios tipo escalón, mientras que la señal de referencia correspondiente a  $T_{\ell}$  sólo experimenta un cambio tipo escalón.

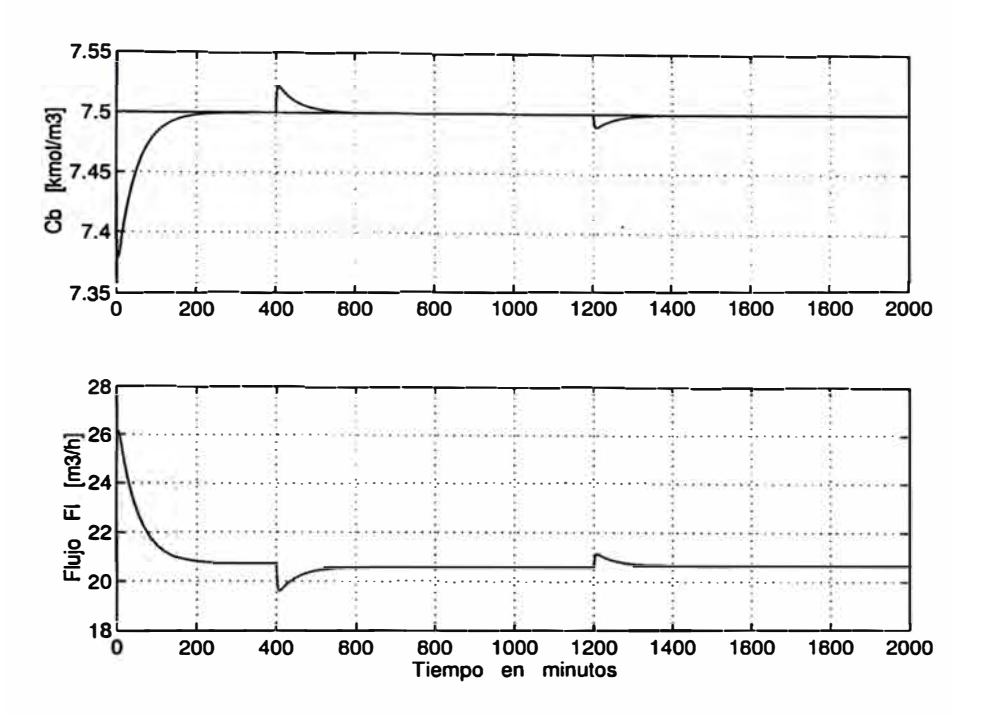

Figura 4.3: Concentración controlada  $C_b$  y flujo de control  $F_{\ell}$ . La señal de referencia de  $T_{\ell}$  experimenta cambios tipo escalón, mientras que la señal de referencia correspondiente a  $C_b$  sólo experimenta un cambio tipo escalón.

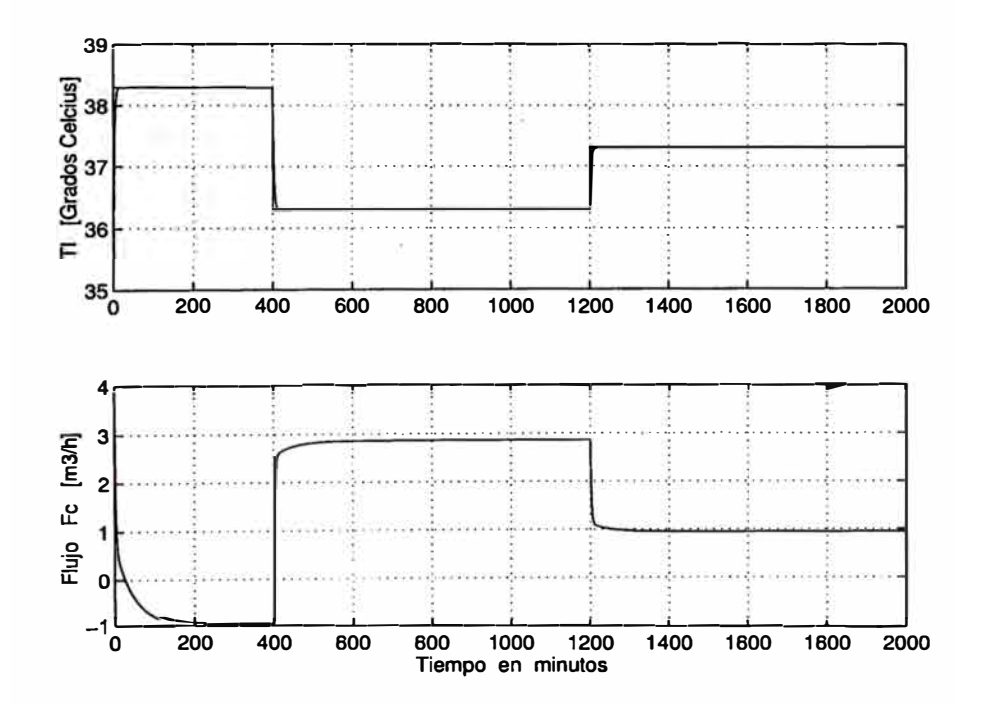

Figura 4.4: Temperatura controlada  $T_{\ell}$  y flujo de control  $F_c$ . La señal de referencia de  $T_{\ell}$  experimenta cambios tipo escalón, mientras que la señal de referencia correspondiente a  $C_b$  sólo experimenta un cambio tipo escalón.

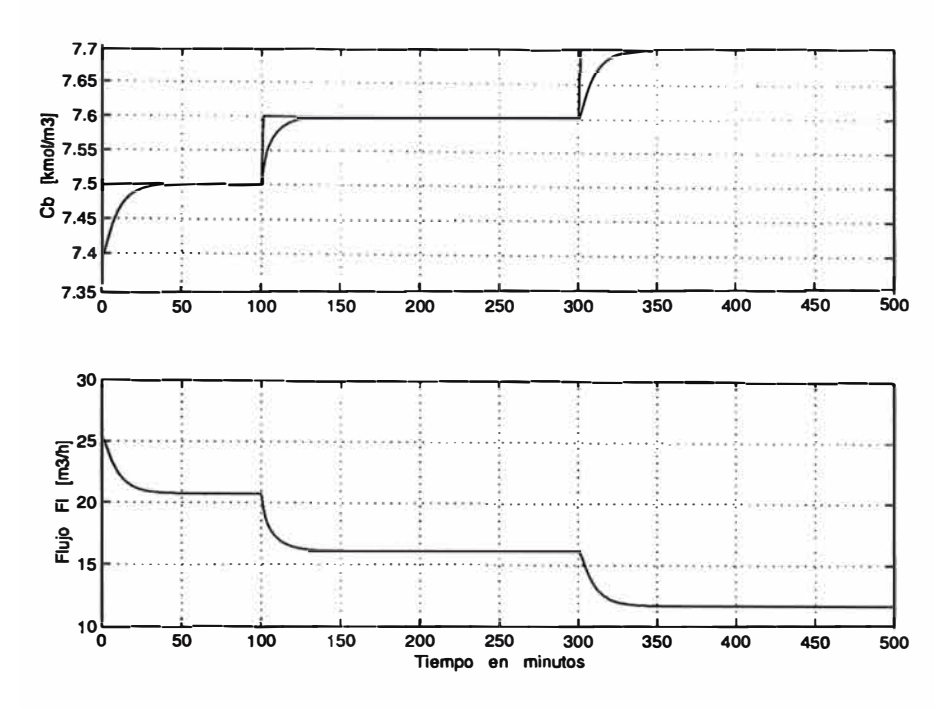

Figura 4.5: Concentración controlada  $C_b$  y flujo de control  $F_e$ . Las señales de referencia correspondientes a $C_b$  y  $T_\ell$  experimentan cambios tipo escalón.

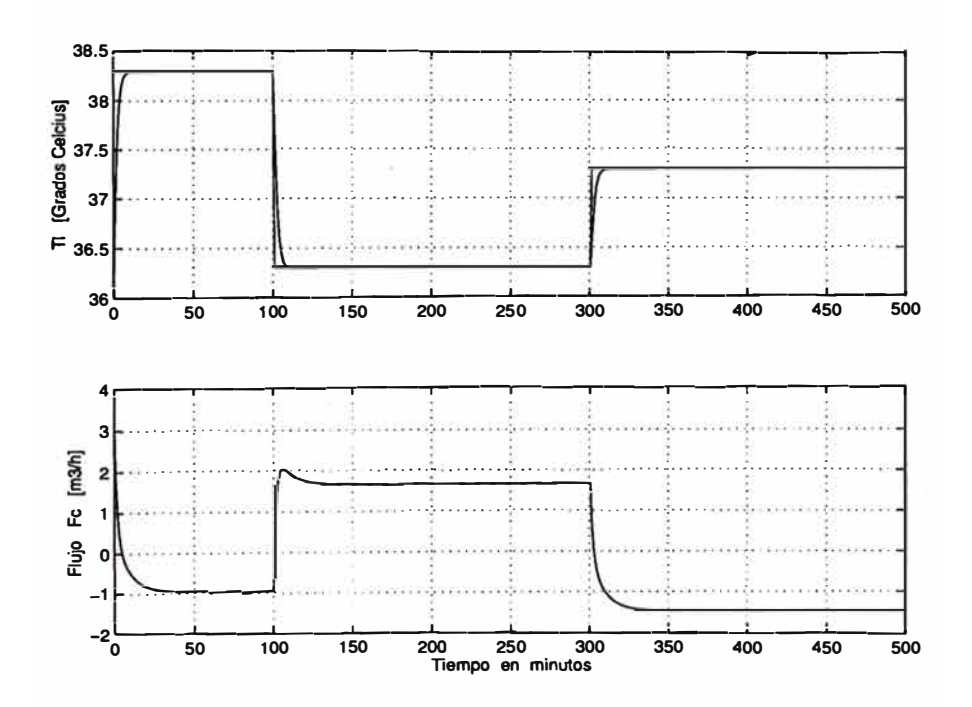

Figura 4.6: Temperatura controlada  $T_{\ell}$  y flujo de control  $F_c$ . Las señales de referencia correspondientes a $C_b$  y  $T_\ell$  experimentan cambios tipo escalón.

### **CAPÍTULO V CONTROL ADAPTIVO DEL REACTOR**

### **5.1 Control Adaptivo con Autosintonización**

Este capítulo emplea el procedimiento de diseño de un sistema de control adaptivo descrito en libro de la referencia [4]. Los sistemas de control adaptivo ajustan su comportamiento, es decir, sus parámetros, conforme a los cambios que se sucitan en su entorno, ya sean éstos provocados (para mejorar el rendimiento del sistema) o no. En contraposición, los sistemas de control fijos se caracterizan por la presencia de una ley de control con parámetros invariantes con el tiempo. Existen dos grandes grupos de sistemas de control adaptivo: controladores adaptivos con un modelo referencial y controladores adaptivos con autosintonización. En este trabajo se emplea un sistema del último grupo, cuya configuración se muestra en la figura 5.1 [4].

El sistema de control adaptivo con autosintonización combina en su diseño el método de estimación de parámetros de los mínimos cuadrados recursivo mejorado, la técnica de estimación óptima de estados, la representación en el espacio de estado del modelo del proceso, y el controlador óptimo proporcional-integral. El objetivo del control es computar una fuerza de control (o ley de control) capaz de minimizar las diferencias entre las salidas  $y_1$  e  $y_2$  y las señales de referencia, respectivamente.

El sistema de la figura 5.1 trabaja en la forma siguiente: para cada tiempo de muestreo, los vectores estimados de parámetros  $\hat{\theta}_1$  y  $\hat{\theta}_2$  se actualizan empleando los datos proporcionados por las entradas  $u_1$  y  $u_2$  del proceso y por las salidas <sup>y</sup>1 e y*2* del mismo. Luego, los elementos de los vectores estimados de parámetros se usan para recuperar el modelo lineal estimado del proceso  $\mathbf{x} = \hat{G}\mathbf{x} + \hat{H}\mathbf{u}$  (el sombrero sobre las matrices *G* y *H* denota estimación), lo cual permite estimar el vector de estado del modelo del proceso  $\hat{x}$ . Tales resultados se usan luego para computar la ley de control vectorial  $\mathbf{u} = \begin{bmatrix} u_1 & u_2 \end{bmatrix}^T$ .

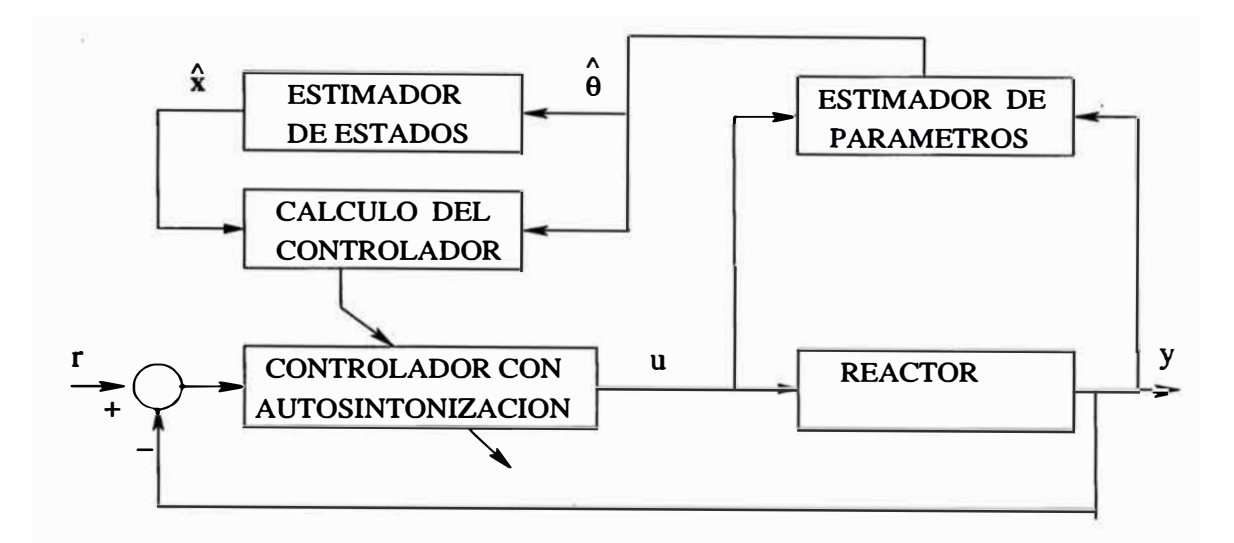

Figura 5.1: Configuración de un sistema de control adaptivo con autosintonización.

### **5.2 Estimación de los Parámetros del Reactor**

El modelo dinámico linealizdo del reactor está dado por:

$$
\mathbf{x}(k+1) = \mathbf{G}\mathbf{x}(k) + \mathbf{H}\mathbf{u}(k) \qquad \mathbf{y}(k) = \mathbf{C}\mathbf{x} \tag{5.1}
$$

Asumamos en una primera aproximación que el proceso posee una entrada y una salida. Siendo el reactor un proceso de orden 4, entonces su función de transferencia de pulso puede ser hallada empleando la relación:

$$
\frac{y(z)}{u(z)} = C(zI - G)^{-1}H = \frac{b_1 z^{-1} + \dots + b_4 z^{-4}}{1 + a_1 z^{-1} + \dots + a_4 z^{-4}}
$$

donde *z* es el operador de desplazamiento. La ecuación de diferencias correspondiente es:

$$
y(t) - a_1y(t-1) - a_2y(t-2) - a_3y(t-3) - a_4y(t-4)
$$
  
+ $b_1u(t-1) + b_2u(t-2) + b_3u(t-3) + b_4u(t-4)$  (5.2)

mientras que su ecuación polinomial toma la forma:

$$
\mathcal{A}(z^{-1})y(z) = \mathcal{B}(z^{-1})u(z) \tag{5.3}
$$

con:

$$
\begin{array}{rcl}\n\mathcal{A}(z^{-1}) & = & 1 + a_1 z^{-1} + \ldots + a_n z^{-n} \\
\mathcal{B}(z^{-1}) & = & b_1 z^{-1} + \ldots + b_n z^{-n}\n\end{array}\n\tag{5.4}
$$

La descripción dada en (5.2) tiene que ser reordenada como:

$$
y(k) = \psi^T(k)\hat{\theta}(k)
$$
\n(5.5)

donde el vector de información (o de medición)  $\psi$  contiene los valores presentes y pasados de la entrada u y de la salida *y:*

$$
\psi^{T}(k) = [y(k-1)...y(k-n) \ u(k-1)...u(k-n)] \qquad (5.6)
$$

y el vector  $\hat{\theta}$  contiene los parámetros a ser estimados:

$$
\hat{\theta}(k) = [-\hat{a}_1(k) \dots - \hat{a}_n(k) \quad \hat{b}_1(k) \dots \hat{b}_n(k)]^T
$$
\n(5.7)

En este punto, nosotros podemos emplear el algoritmo básico de los mínimos cuadrados recursivo estimar los del procesoo. Sin embargo, tal algoritmo puede presentar problemas potenciales de caráctere numérico que muy bien pueden afectar el diseño final del sistema de control adaptívo con autosintonización. Por tal razón, nosotros emplearemos el método de los mínimos cuadrados recursivo mejorado propuesto en [5) y usado exitosamente en (4). Este método se puede implementar como sigue:

- 1) Obtener el vector de parámetros inicial  $\hat{\theta}(0)$  usando los parámetros valorados del modelo del proceso.
- 2) La matriz de covarianza inicial P toma la forma  $P = \alpha I$ , donde I es la matriz identidad y  $\alpha \gg 1$ .
- 3) Tomar nuevas mediciones de *y(k)* y de *u(K)* en el proceso, para obtener una nueva ecuación de la forma dada en (5.5).
- 4) Computar:  $\rho(k) = max(1, ||\psi(k)||); \quad \psi_n = \psi/\rho(k)$
- 5) Determinar la matriz *N(k)* aplicando factorización Cholesky en:

$$
N(k)N(k)^T = P(k)
$$

6) Determinar la matriz diagonal de escalamiento  $S(k)$  con elementos  $s_{jj}$ . Tal matriz minimiza el número condicional del producto *S(k)N(k)* siempre que  $s_{jj}$  = 1/n<sub>jj</sub>, donde cada  $n_{jj}$  se obtiene tomando el valor absoluto de la suma de los elementos de la fila *j* de *N* ( *k).*

7) Computar:

$$
P_S(k) = S(k)P(k)S(k)
$$
  

$$
\psi_{nS} = [S(k)]^{-1}\psi_n
$$
  

$$
r(k) = 1 + \psi_{nS}^T(k)P_S(k-1)\psi_{nS}(k)
$$
  

$$
\lambda(k) = 1 - \frac{1}{2} \left[ r(k) - \sqrt{r^2(k) - \frac{4||P_S(k-1)\psi_{nS}(k)||^2}{tr P_S(k-1)}} \right]
$$
  

$$
e_n(k) = Y(k)/\rho(k) - \psi_n^T(k) \hat{\theta}(k-1)
$$
  

$$
j(k) = [\psi_{nS}^T(k+1)P_S(k)\psi_{nS}(k+1) + \lambda(k)]
$$
  

$$
\hat{\theta}(k+1) = \hat{\theta}(k) + S^{-1}(k)P_S(k)\psi_{nS}(k)e_n(k+1)/j(k)
$$
  

$$
H_{nS}(k+1) = P_S(k)\psi_{nS}(k+1) \times [\psi_{nS}^T(k+1)P_S(k)\psi_{nS}(k+1) + \lambda(k)]^{-1}
$$
  

$$
P_S(k+1) = [I - H_{nS}(k+1)\psi_{nS}^T(k+1)]P_S(k)/\lambda(k)
$$
  

$$
tt = abs \left[ \frac{max \; eig(P_S)}{min \; eig(P_S)} \right]
$$

8) Implementar el criterio para detener la estimación y para encontrar una nueva matriz de escalamiento  $N_{new}$  como sigue: sabiendo que *tt* es el número condicionante de  $P_S,$  si  $tt \leq \tau$  (cota inferior), entonces detener la estimación; en otro caso, si  $tt \geq \kappa$  (cota superior), determinar  $N_{new}(k)$  (a partir de la relación  $P_S = N_{new} N_{new}^T$ ), computar los elementos  $n_{new_{jj}}$  (valor absoluto de la suma de los elementos de las filas de  $N_{new}(k)$ , determinar la matriz diagonal  $S_{new}$  cuyos elementos se calculan de  $s_{new_{jj}} = 1/n_{new_{jj}}$ , y, calcular la matriz  $P_{new_S} = S_{new} P_S S_{new}$ . Finalmente, actualizar:  $P = P_{new_S}$ .

Habiendo analizado el caso de una entrada y una salida, el caso de múltiples entradas y múltiples de salidas se puede deducir por extensión. Esto quiere decir que la función de transferencia aplicada al primer caso, pasa a ser una matriz de transferencia para el caso multivariable. Precisamente el programa enc6.m, cuyo listado se muestra en el apéndice LISTADO DE PROGRAMAS de este estudio, determina la estructura de la matriz de transferencia para el proceso reactor:

$$
\begin{bmatrix} y_1 \\ y_2 \end{bmatrix} = \begin{bmatrix} \frac{b_1 z^{-1} + \dots + b_4 z^{-4}}{1 + a_1 z^{-1} + \dots + a_4 z^{-4}} & \frac{c_1 z^{-1} + \dots + c_4 z^{-4}}{1 + a_1 z^{-1} + \dots + a_4 z^{-4}} \\ \frac{f_1 z^{-1} + f_2 z^{-2} + f_3 z^{-3}}{1 + d_1 z^{-1} + d_2 z^{-2} + d_3 z^{-3}} & \frac{g_1 z^{-1} + g_2 z^{-2} + g_3 z^{-3}}{1 + d_1 z^{-1} + d_2 z^{-2} + d_3 z^{-3}} \end{bmatrix} \begin{bmatrix} u_1 \\ u_2 \end{bmatrix}
$$
 (5.8)

Las ecuaciones de diferencias correspondientes son:

$$
y_1(t) = -a_1y_1(t-1) - a_2y_1(t-2) - a_3y_1(t-3) - a_4y_1(t-4)
$$
  
\n
$$
+b_1u_1(t-1) + b_2u_1(t-2) + b_3u_1(t-3) + b_4u_1(t-4)
$$
  
\n
$$
+c_1u_2(t-1) + c_2u_2(t-2) + c_3u_2(t-3) + c_4u_2(t-4)
$$
  
\n
$$
= \psi_1^T(k)\hat{\theta}_1(k)
$$
  
\n
$$
y_2(t) = -d_1y_2(t-1) - d_2y_2(t-2) - d_3y_{12}(t-3)
$$
  
\n
$$
+f_1u_1(t-1) + f_2u_1(t-2) + f_3u_1(t-3)
$$
  
\n
$$
+g_1u_2(t-1) + g_2u_2(t-2) + g_3u_2(t-3)
$$
  
\n
$$
= \psi_2^T(k)\hat{\theta}_2(k)
$$
 (5.9)

### **5.3 Control Adaptivo del Proceso de Reacción**

En este punto ya podemos entrar a la etapa de simulación del sistema de control adaptivo. El programa escrito en código MATLAB enc7.m, cuyo listado se encuentra en el apéndice LISTADO DE PROGRAMAS, además de efectuar todos los cálculos anteriores, realiza la simulación del sistema controlado empleando un estimador de parámetros, una ley de control óptima cuádrática proporcional integral, y un observador óptima de estados. Los resultados de la simulación se pueden observar en las figuras 5.2 y 5.3.

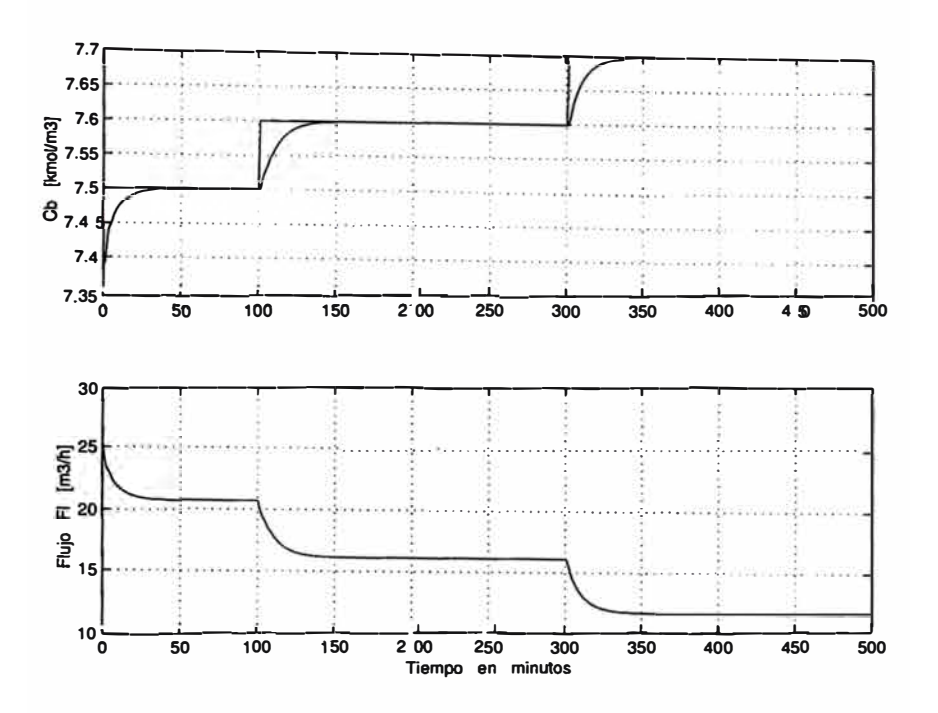

Figura 5.2: Concentración controlada  $C_b$  y flujo de control  $F_{\ell}$ . Las señales de referencia correspondientes a $C_b$ y $T_\ell$  experimentan cambios tipo escalón.

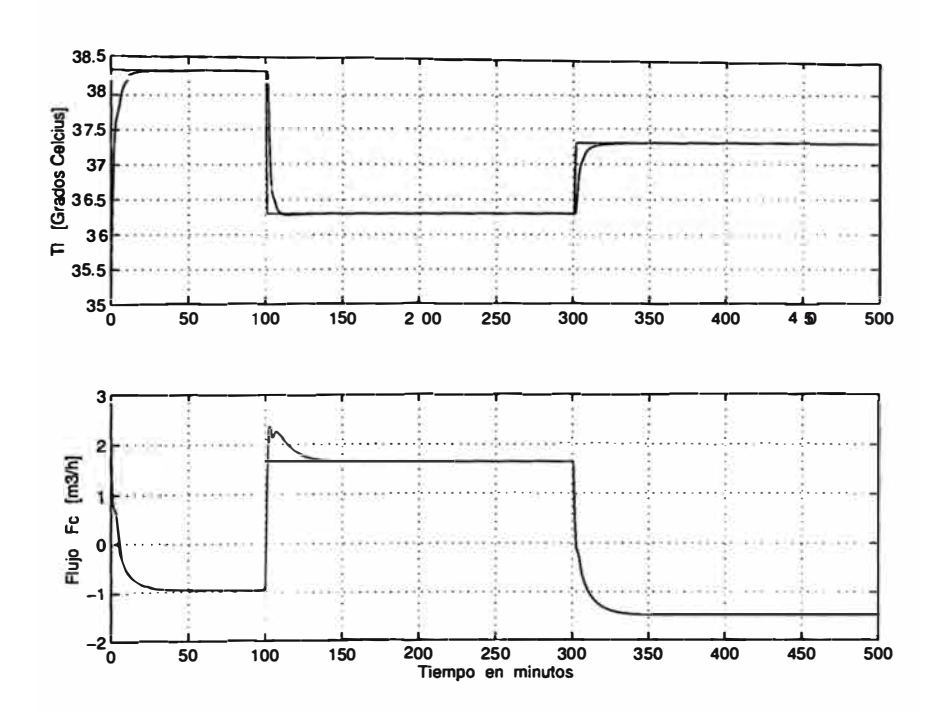

Figura 5.3: Temperatura controlada  $T_{\ell}$  y flujo de control  $F_c$ . Las señales de referencia correspondientes a  $C_b$  y  $T_{\ell}$  experimentan cambios tipo escalón.

### **CONCLUSIONES Y RECOMENDACIONES**

1. En este estudio se han presentado dos procedimientos de diseño apropiados para controlar procesos multivariables cuadrados, es decir, procesos que poseen igual número de entradas y de salidas. El primer procedimiento es para diseñar un sistema de control óptimo, el cual comprende un modelo lineal multivariable del proceso, una ley de control óptima cuadrática multivariable discreta y un observador de estados óptimo (también discreto y multivariable). El segundo procedimiento es para diseñar un sistema de control adaptivo, el cual, además del modelo lineal del proceso, comprende una la ley de control óptima, un observador de estados multivariables, y un estimador de parámetros multivariable que emplea la técnica de los mínimos cuadrados mejorado discreto.

2. El proceso controlado sobre el reactor químico del tipo enchaquetado que se usa para la descomposición de un producto A en otro producto B. La dinámica de este proceso es no lineal (ver (capítulo **1).** Los sistemas de control óptimo (capítulo **IV)** y adaptivo (capítulo V) diseñados, han demostrado que es posible controlar simultáneamente la temperatura interior del reactor y la concentración del producto B a la salida del reactor, utilizando como fuerzas de control el flujo del producto líquido A que ingresa al reactor, y el fluido de refrigeración que ingresa a la chaqueta del reactor .

3. Los estudios de simulación presentados en los capítulos **IV** y V, han demostrado que las especificaciones de diseño se cumplen satisfactoriamente para ambos sistemas de control diseñados. Es decir, en todos los casos, el tiempo de estabilización de la salida  $y_1$  resulta menor de 10 horas (600 minutos) y de la salida *y2* menor de 1 hora ( 60 minutos). Además, los errores en estado estable de las señales controladas son nulos y con mínimo sobreimpulso, tal como se puede apreciar en las figuras 4.1, 4.2, 4.3, 4.4, 4.5, 4.6, 5.2 y 5.3. En tales ilustraciones también observamos que los sistemas de control diseñados son capaces de estabilizar las salidas controladas en presencia de cambios tipo escalón simultáneos de las

señales de referencia  $r_1$  y  $r_2$ . De esta manera, los objetivos de control se han cumplido completamente.

4. Cabe anotar que cuando el número de entradas es inferior al numero de salidas, el proceso se convierte en uno subactuado. En este caso, para controlar al proceso se requieren generar (diseñar) entradas adicionales, de modo tal que el número de entradas sea igual al número de salidas. La excepción a esta regla son los procesos subactuados que sólo requieren una entrada para controlar una o más salidas. Un caso típico es el péndulo invertido, en donde una señal de control es suficiente para controlar simultáneamente las posiciones del carro portador del péndulo y el péndulo mismo.

5. El tiempo de muestreo empleado para los diseños de los sistemas de control óptimo y adaptivo es de 1 minuto. Este tiempo es suficiente para poder implementar en tiempo real el sistema de control diseñados. En otras palabras, especialmente en el caso adaptivo, este tiempo de muestreo es suficiente para poder realizar todos los cómputos requeridos para calcular la ley de control multivariable. Por consiguiente, cualquier configuración para controlar el reactor en tiempo real, es posible de implementar.

6. El modelo no lineal del proceso desarrollado en el capítulo I, puede ser empleado en trabajos futuros para probar técnicas de control no lineal, tales como control predictivo no lineal, control deslizante, control por linealización de la realimentación, entre otras. Espero que este trabajo inicial sirva como punto de partida para tal fin.

### **ANEXO**

### **LISTADO DE PROGRAMAS**

#### **Programas del Capítulo 1**

% enel.m RESPUESTA DEL REACTOR AL ESCALON elear all ele

#### % **PARAMETROS DEL REACTOR**

alpha = 29.063; Ea = 2100; R = 8.314; V1 = 24; Ca0 = 8;  $U = 4300; S = 24;$  rhol = 800; Cpl = 3; T10 = 34;  $H = 2100$ ; rhoc = 1000; Cpc = 4.1868; Tc0 = 20; Vc = 8; T = O.OS; % TIEMPO DE MUESTREO EN MINUTOS

#### % **CONDICIONES INICIALES**

T1 (1) = 34;  $K(1)$  = alpha\*exp  $(-Ea/(R*(272+T1(1))))$ ; Tc  $(1) = 20$ ; Ca  $(1) = 1$ ; Cb $(1) = 5$ ;  $N = 1400$ : for  $k = 1:N$  $F1(k) = 25; Fc (k) = 6;$ 

#### **% BALANCE DE MASA**

 $K(k) = \text{alpha*}(\text{-Ea}/(R*(272+T1 (k))))$ ; Ca  $(k+1) = Ca (k) + (T/V1) * (F1(k) * Ca0-V1 * K(k) * Ca(k) - F1(k) * Ca(k));$ Cb  $(k+1) = Cb(k) + (T/V1) * (V1 * K(k) * Ca(k) - F1 (k) *Cb(k));$ 

#### % **BALANCE DE ENERGIA**

```
Q(k) = U*S*(T1 (k) - Tc (k));Tl (k+1) = T1(k) + (T/(V1*rho1*Cpl)) * (F1(k)*rho1*Cpl*T10...- F1 (k)*rhoh*Cp1*T1(k) - Q (k) ...
                  + Vl*K(k)*Ca(k)*H);
Tc (k+1) = Tc(k) + (T/(Vc*rhoc*Cpc)) * (Fc(k)*rhoc*Cpc*(TcO-Tc(k))...
                  + Q (k) ) i
```
end

```
% GRAFICOS
  t = 1inspace(0,T*N,N);
  figure (1) 
  plot (t,Cb (l:N)); ylabel ('Cb en 
  xlabel (' Tiempo en minutos' ) 
   print - deps -f eneleb 
                                        kmoh/m3'); grid;
```

```
figure(2) 
  plot(t,T1(1:N)); ylabel('Tl en 
grados Celcius'); grid; 
  xlabel('Tiempo en minutos') 
  print -deps -f enc1tl 
  figure(3) 
  plot(t,Ca(1:N)); ylabel('Ca en 
 xlabel('Tiempo en minutos') 
 print -deps -f enc1ca 
                                     kmol/m3'); grid; 
 figure(4) 
  plot(t,Tc(1:N)); 
ylabel('Tc en 
grados Celcius'); grid; 
 xlabel('Tiempo en
  print -deps -f 
encite 
                        minutos')% enc2.m CALCULO DE LOS JACOBIANOS DE LAS MATRICES A Y B 
  clear all 
  ele 
% PARAMETROS DEL REACTOR 
 alpha = 29.063; Ea = 2100; RR = 8.314; V1 = 24; CaO = 8;
 U = 4300; S = 24; rhol = 800; Cpl = 3; T10 = 34;
 H = 2100; rhoc = 1000; Cpc = 4.1868; Tc0 = 20; Vc = 8;
% SELECCION DE LAS VARIABLES DE ESTADO 
% x1 = Ca; x2 = x2 = Cb; x3 = T1; x4 = Tc; u1 = F1; u2 = Fc;
% PUNTOS DE OPERACION DE LAS VARIABLES 
 u1 = 25; u2 = 6; x1 = 0.6; x2 = 7.4; x3 = 35.3; x4 = 32.3;
 KK = \text{alpha*}(\text{-Ea}/(RR*(272+x3)));
% ELEMENTOS DE LA MATRIZ JACOBIANA DE A 
  f1x1 = - KK - (1/V1)*u1; f1x2=0;f1x3 = - KK*(Ea/RR)*(272+x3)^{-(-2)*x1}; f1x4 = 0;
 f2x1 = KK; f2x2 = - (1/V1)*u1;
 f2x3 = KK*(Ea/RR)*(272+x3)^{-(-2)*x1}; f2x4 = 0;
 f3x1 = (H/(rho1*Cp1))*KK; f3x2 = 0;f3x3 = - (1/V1)*u1 - (U*S/(V1*rho1*Cp1)) ...+ (H/(rhol*Cpl))*KK*(Ea/RR)*(272+x3)-(-2)*x1;
 f3x4 = (U*S/(V1*rho1*Cp1));f4x1 = 0; f4x2 =0;
 f4x3 = (U*S/(Vc*rhoc*Cpc)); f4x4 = -(1/Vc)*u2 - U*S/(Vc*rhoc*Cpc);f1u1 = Ca0/V1 - (1/V1)*x1; f1u2 = 0;
 f2u1 = - (1/V1) * x2; f2u2 = 0;
```

```
f3u1 = T10/V1 - (1/V1)*x3; f3u2 = 0;
  f4u1 = 0; f4u2 = Tc0/Vc - (1/Vc)*x4;
  A = [f1x1 f1x2 f1x3 f1x4f2x1 f2x2 f2x3 f2x4
       f3x1 f3x2 f3x3 f3x4
       f4x1 f4x2 f4x3 f4x4];
  B = [f1u1 f1u2]f2u1 f2u2
       f3u1 f3u2
       f4u1 f4u2];
  C = [0 1 0 0]0 0 1 0:
  D = [0 00 01:% MODELO DISCRETO DEL SISTEMA
  T = 0.05; % TIEMPO DE MUESTREO EN MINUTOS
  [G H Cd Dd] = c2dm(A, B, C, D, T);
Programas del Capítulo IV
% enc3.m CONTROL OPTIMO PROPORCIONAL-INTEGRAL DEL REACTOR
         CAMBIOS TIPO ESCALON EN LA CONCENTRACION Cb
\frac{9}{4}clear all;
  clc.% PARAMETROS DEL REACTOR
  alpha = 29.063; Ea = 2100; RR = 8.314; V1 = 24; Ca0 = 8;
  U = 4300; S = 24; rhol = 800; Cpl = 3; T10 = 34;
  H = 2100; rhoc = 1000; Cpc = 4.1868; Tc0 = 20; Vc = 8;
% SELECCION DE LAS VARIABLES DE ESTADO
% x1 = Ca; x2 = x2 = Cb; x3 = T1; x4 = Tc; u1 = F1; u2 = Fc;
% PUNTOS DE OPERACION DE LAS VARIABLES
  ub1 = 25; ub2 = 6; xb1 = 0.6; xb2 = 7.4; xb3 = 35.3; xb4 = 32.3;
  KK = \text{alpha*exp}(-Ea/(RR*(272+xb3)));
% ELEMENTOS DE LA MATRIZ JACOBIANA DE A
  f1x1 = - KK - (1/V1)*ub1; f1x2=0;f1x3 = - KK*(Ea/RR)*(272+xb3)^(-2)*xb1; f1x4 = 0;
  f2x1 = KK; f2x2 = - (1/V1)*ub1;
  f2x3 = KK*(Ea/RR)*(272+xb3)^(-2)*xb1; f2x4 = 0;
```

```
f3x1 = (H/(rho1*Cp1))*KK; f3x2 = 0;f3x3 = - (1/V1)*ub1 - (U*S/(V1*rho1*Cp1))+ (H/(rho1*Cp1))*KK*(Ea/RR)*(272+xb3)^(-2)*xb1;f3x4 = (U*S/(V1*rho1*Cp1));f4x1 = 0; f4x2 = 0;
  f4x3 = (U*S/(Vc*rhoc*Cpc)); f4x4 = -(1/Vc)*ub2 - U*S/(Vc*rhoc*Cpc);f1u1 = Ca0/V1 - (1/V1)*xb1; f1u2 = 0;
  f2u1 = - (1/V1) * xb2; f2u2 = 0;f3u1 = T10/V1 - (1/V1)*xb3; f3u2 = 0;
  f4u1 = 0; f4u2 = Tc0/Vc - (1/Vc)*xb4;
  A = [f1x1 f1x2 f1x3 f1x4f2x1 f2x2 f2x3 f2x4f3x1 f3x2 f3x3 f3x4
       f4x1 f4x2 f4x3 f4x4];
  B = \int f1u1 f1u2f2u1 f2u2f3u1 f3u2
       f4u1 f4u2:
  C = [0 1 0 00 0 1 0:
  D = [0 00 0]:% MODELO DISCRETO DEL SISTEMA
  T = 1; % TIEMPO DE MUESTREO EN MINUTOS
  [G H Cd Dd] = c2dm(A, B, C, D, T);
  nG=max(size(G)); % ORDEN DE G, # DE ECUACIONES DE ESTADO
  nU=min(size(H)); % ORDEN DE H, # DE ENTRADAS
% MATRICES AMPLIADAS
  Gt = [G \quad zeros(nG, nU); \ldots]-Cd*G eye(nU)];
  Ht = [H; \dots]-cd*H] ;
% MATRICES DE PONDERACION DEL CONTROLADOR
  Q = [1 0 0 0 0 0]010000001000
       000100
       000010
       000001
```

```
R = [1 0; 0 1];% EQUACION DE RICATTI PARA EL CONTROLADOR
  P = zeros(nG+nU, nG+nU);for i = 1:100P = Q + Gt' * P * Gt - Gt' * P * Ht * inv(R+Ht' * P * Ht) * Ht' * P * Gt;end
% CALCULO DE LA GANACIA Ktil DEL CONTROLADOR
  Ktil = inv(R+Ht'*P*Ht)*Ht'*P*Gt:
  K = Ktil(:,1:nG); % GANANCIA OPTIMA K PROPORCIONAL
 KI= -Ktil(:,nG+1:nG+nU); % GANANCIA OPTIMA KI INTEGRAL
% MATRICES DE PONDERACION DEL OBSERVADOR
  Qo = eye(nG, nG);
  Ro=eye(nU,nU);% ECUACION DE RICATTI PARA EL OBSERVADOR
  Po = zeros(nG, nG);for i = 1:500Po = Qo + G*Po*G' - G'*Po*Cd'*inv(Ro+Cd*Po*Cd') *Cd*Po*G';end
% CALCULO DE LA GANACIA KO DEL OBSERVADOR OPTIMO
  Ko = inv(Ro+Cd*Po*Cd')*Cd*Po*G';% CONDICIONES INICIALES
  x = [0;0;0;0]; xe = x;y=[0;0]; v=[0;0];
  u=[0;0];
  N = 2000; r=[0.1 1];
% BUCLE DE CONTROL
  for k=1:Nv = v + r - y;r1(k)=r(1)+xb2; r2(k)=r(2)+xb3;xe = G*xe + H*u + Ko'*(y-Cd*xe); % OBSERVADOR OPTIMO
  u = -K*xe + KI* v;x = G*x + H*u;y = Cd*x;y1(k)=y(1)+xb2; y2(k)=y(2)+xb3;
  u1(k)=u(1)+ub1; u2(k)=u(2)+ub2;
  if k \geq 1r=[0.1 1]';
  end
  if k > N/5r=[0.2 1]';
  and
```
if  $k > 3*N/5$ 

```
r=[0.3 1]';
  end 
  end 
% GRAFICOS 
  t = 1inspace(0, T*N, N);
  figure(1) 
  subplot(2,1,1)plot(t,y1,'r',t,r1,'b'); ylabel('Cb
  grid; 
 subplot(2,1,2)plot(t,u1,'b'); ylabel('Flujo Fl 
 xlabel('Tiempo en minutos')
 print -deps -f enc3y1u1
  figure(2) 
  subplot(2,1,1)[kmod/m3]';
                                        [m3/h]'; grid;
 plot(t, y2, 'r', t, r2, 'b'); ylabel('Tl [Grados Celcius]'); grid;
  subplot(2,1,2) 
 plot(t,u2,'b'); ylabel('Flujo Fc [m3/h]'); grid;
 xlabel('Tiempo en minutos') 
 print -deps -f ene3y2u2 
 % ene4.m CONTROL OPTIMO PROPORCIONAL-INTEGRAL DEL REACTOR 
% CAMBIOS TIPO ESCALON EN LA TEMPERATURA Tl 
  elear all; 
  ele; 
% PARAMETROS DEL REACTOR 
  alpha = 29.063; Ea = 2100; RR = 8.314; V1 = 24; Ca0 = 8;
 U = 4300; S = 24; rhol = 800; Cpl = 3; T10 = 34;
 H = 2100; rhoc = 1000; Cpc = 4.1868; Tc0 = 20; Vc = 8;
% SELECCION DE LAS VARIABLES DE ESTADO 
% x1 = Ca; x2 = x2 = Cb; x3 = T1; x4 = Tc; u1 = F1; u2 = Fc;
% PUNTOS DE OPERACION DE LAS VARIABLES 
  ub1 = 25; ub2 = 6; xb1 = 0.6; xb2 = 7.4; xb3 = 35.3; xb4 = 32.3;
 KK = \text{alpha*exp}(-Ea/(RR*(272+xb3)));
% ELEMENTOS DE LA MATRIZ JACOBIANA DE A 
  f1x1 = - KK - (1/V1)*ub1; f1x2=0;f1x3 = - KK*(Ea/RR)*(272+xb3)^{-(-2)*xb1; f1x4 = 0;
  f2x1 = KK; f2x2 = - (1/V1)*ub1;
  f2x3 = KK*(Ea/RR)*(272+xb3)^{-(-2)*xb1}; f2x4 = 0;
```

```
f3x1 = (H/(rho1*Cp1))*KK; f3x2 = 0;f3x3 = - (1/V1)*ub1 - (U*S/(V1*rho1*Cpl)) ...+ (H/(rho1*Cp1))*KK*(Ea/RR)*(272+xb3)^(-2)*xb1;f3x4 = (U*S/(V1*rho1*Cp1));f4x1 = 0; f4x2 = 0;
 f4x3 = (U*S/(Vc*rhoc*Cpc)); f4x4 = -(1/Vc)*ub2 - U*S/(Vc*rhoc*Cpc);f1u1 = Ca0/V1 - (1/V1)*xb1; f1u2 = 0;
 f2u1 = - (1/V1) * xb2; f2u2 = 0;f3u1 = T10/V1 - (1/V1)*xb3; f3u2 = 0;
 f4u1 = 0; f4u2 = Tc0/Vc - (1/Vc)*xb4;
 A = [f1x1 f1x2 f1x3 f1x4f2x1 f2x2 f2x3 f2x4
       f3x1 f3x2 f3x3 f3x4
      f4x1 f4x2 f4x3 f4x4];
 B = [f1u1 f1u2]f2u1 f2u2f3u1 f3u2
       f4u1 f4u2];C = [0 1 0 0]0 0 1 0:
 D = [0 00 0!% MODELO DISCRETO DEL SISTEMA
  T = 1; % TIEMPO DE MUESTREO EN MINUTOS
  [G H Cd Dd] = c2dm(A, B, C, D, T);
  nG=max(size(G)); % ORDEN DE G, # DE ECUACIONES DE ESTADO
  nU = min(size(H)); % ORDEN DE H, # DE ENTRADAS
% MATRICES AMPLIADAS
  Gt = [G \quad zeros(nG, nU); \dots-Cd*G eye(nU)] ;
  Ht = [H; \dots]-cd*H];
% MATRICES DE PONDERACION DEL CONTROLADOR
  Q = [1 0 0 0 0 0]
```

```
% EQUACION DE RICATTI PARA EL CONTROLADOR
 P = zeros(nG+nU, nG+nU);for i = 1:100P = 0 + Gt' * P * Gt - Gt' * P * Ht * inv(R+Ht' * P * Ht) * Ht' * P * Gt;end
% CALCULO DE LA GANACIA Ktil DEL CONTROLADOR
  Ktil = inv(R+Ht'*P*Ht)*Ht'*P*Gt;K = Ktil(.1:nG); % GANANCIA OPTIMA K PROPORCIONAL
 KI = -Ktil(:,nG+1:nG+nU); % GANANCIA OPTIMA KI INTEGRAL
% MATRICES DE PONDERACION DEL OBSERVADOR
  Qo = eye(nG, nG);Ro = eve(nU, nU):
% ECUACION DE RICATTI PARA EL OBSERVADOR
  Po = zeros(nG, nG);for i = 1:500Po = Qo + G*Po*G' - G'*Po*Cd'*inv(Ro+Cd*Po*Cd')*Cd*Po*G';
  end
% CALCULO DE LA GANACIA Ko DEL OBSERVADOR OPTIMO
  Ko = inv(Ro+Cd*Po*Cd')*Cd*Po*G':% CONDICIONES INICIALES
  x = [0;0;0;0]; xe = x;
  y=[0;0]; v=[0;0];
  u=[0;0];N = 2000; r=[0.1 3];
% BUCLE DE CONTROL
  for k=1:Nv = v + r - y;r1(k)=r(1)+xb2; r2(k)=r(2)+xb3;
  xe = G*xe + H*u + Ko'*(y-Cd*xe); % OBSERVADOR OPTIMO
  u = -K*xe + KI* v;x = G*x + H*u;v = Cd*x;y1(k)=y(1)+xb2; y2(k)=y(2)+xb3;
  u1(k)=u(1)+ub1; u2(k)=u(2)+ub2;
  if k > = 1r=[0.1 3];
  end
  if k > N/5r=[0.1 1]';
  end
  if k > 3*N/5r=[0.1 2];
```

```
end 
  end 
o/. GRAFICOS 
  t = 1inspace(0, T*N, N);
  figure(1) 
  subplot(2,1,1)plot(t,y1,'r',t,r1,'b'); ylabel('Cb
  grid; 
  subplot(2,1,2)plot(t,u1,'b'); ylabel('Flujo Fl 
  xlabel('Tiempo en minutos') 
 print -deps -f enc4y1u1
  figure(2) 
  subplot(2,1,1)[kmol/m3]';
                                        [m3/h]'); grid;
  plot(t, y2, 'r', t, r2, 'b'); ylabel('Tl [Grados Celcius]'); grid;
  subplot(2,1,2)plot(t,u2,'b'); ylabel('Flujo Fe [m3/h]'); grid; 
 xlabel('Tiempo en minutos') 
 print -deps -f enc4y2u2
% enc4.m CONTROL OPTIMO PROPORCIONAL-INTEGRAL DEL REACTOR
% CAMBIOS TIPO ESCALON EN Cb Y TL.
  elear all; 
  ele; 
% PARAMETROS DEL REACTOR
  alpha = 29.063; Ea =2100; RR = 8.314; Vl = 24; CaO = 8; 
  U = 4300; S = 24; rhol = 800; Cpl = 3; T10 = 34;
  H = 2100; rhoc = 1000; Cpc = 4.1868; Tc0 = 20; Vc = 8;
% SELECCION DE LAS VARIABLES DE ESTADO
% xi= Ca; x2 =x2 =Cb; x3 = Tl; x4 = Te; u1 = Fl; u2 = Fe; 
% PUNTOS DE OPERACION DE LAS VARIABLES
  ub1 = 25; ub2 = 6; xb1 = 0.6; xb2 = 7.4; xb3 = 35.3; xb4 = 32.3;
  KK = \text{alpha*exp}(-Ea/(RR*(272+xb3)));
% ELEMENTOS DE LA MATRIZ JACOBIANA DE A
  f1x1 = - KK - (1/V1)*ub1; f1x2=0;f1x3 = - KK*(Ea/RR)*(272+xb3)^{-(-2)*xb1; f1x4 = 0;
  f2x1 = KK; f2x2 = - (1/V1)*ub1;
  f2x3 = KK*(Ea/RR)*(272+xb3)^{-(-2)*xb1}; f2x4 = 0;f3x1 = (H/(rho1*Cp1))*KK; f3x2 = 0;
```

```
f3x3 = - (1/V1)*ub1 - (U*S/(V1*rho1*Cpl)) ...+ (H/(rhol*Cpl))*KK*(Ea/RR)*(272+xb3)^(-2)*xb1;
  f3x4 = (U*S/(V1*rho1*Cp1));f4x1 = 0; f4x2 = 0;
  f4x3 = (U*S/(Vc*rhoc*Cpc)); f4x4 = -(1/Vc)*ub2 - U*S/(Vc*rhoc*Cpc);f1u1 = Ca0/V1 - (1/V1)*xb1; f1u2 = 0;
  f2u1 = - (1/V1) * xb2; f2u2 = 0;f3u1 = T10/V1 - (1/V1)*xb3; f3u2 = 0;
  f4u1 = 0; f4u2 = Tc0/Vc - (1/Vc)*xb4;
  A = [f1x1 f1x2 f1x3 f1x4f2x1 f2x2 f2x3 f2x4f3x1 f3x2 f3x3 f3x4
       f4x1 f4x2 f4x3 f4x4];
  B = \int f1u1 f1u2f2u1 f2u2f3u1 f3u2
       f4u1 f4u2];
  C = [0 1 0 0]0 0 1 0 ;
  D = [0 00 0]:% MODELO DISCRETO DEL SISTEMA
  T = 1; % TIEMPO DE MUESTREO EN MINUTOS
  [G H Cd Dd] = c2dm(A, B, C, D, T);
 nG=max(size(G)); % ORDEN DE G, # DE ECUACIONES DE ESTADO
 nU = min(size(H)); % ORDEN DE H, # DE ENTRADAS
% MATRICES AMPLIADAS
  Gt = [G \quad zeros(nG, nU); \ldots-Cd*G eye(nU)];
 Ht = [H; \dots]-cd*H]:
% MATRICES DE PONDERACION DEL CONTROLADOR
  Q = [1 0 0 0 0 0]010000
       001000
       000100
       000010
       000001;
  R = [1 0; 0 1];
```

```
% EQUACION DE RICATTI PARA EL CONTROLADOR
 P = zeros(nG+nU, nG+nU);for i = 1:100P = Q + Gt' * P * Gt - Gt' * P * Ht * inv(R+Ht' * P * Ht) * Ht' * P * Gt;end
% CALCULO DE LA GANACIA Ktil DEL CONTROLADOR
  Ktil = inv(R+Ht'*P*Ht)*Ht'*P*Gt;K = Ktil(:,1:nG); % GANANCIA OPTIMA K PROPORCIONAL
  KI = -Ktil(:,nG+1:nG+nU); % GANANCIA OPTIMA KI INTEGRAL
% MATRICES DE PONDERACION DEL OBSERVADOR
  Qo = eye(nG, nG);Ro=eye(nU,nU);% ECUACION DE RICATTI PARA EL OBSERVADOR
  Po = zeros(nG, nG);for i = 1:500Po = Qo + G*Po*G' - G'*Po*Cd'*inv(Ro+Cd*Po*Cd') *Cd*Po*G';end
% CALCULO DE LA GANACIA Ko DEL OBSERVADOR OPTIMO
  Ko = inv(Ro+Cd*Po*Cd')*Cd*Po*G';% CONDICIONES INICIALES
  x = [0;0;0;0]; xe = x;
  y=[0;0]; v=[0;0];
  u=[0;0];N = 2000; r=[0.1 3];
% BUCLE DE CONTROL
  for k=1:Nv = v + r - y;r1(k)=r(1)+xb2; r2(k)=r(2)+xb3;xe = G*xe + H*u + Ko'*(y-Cd*xe); % OBSERVADOR OPTIMO
  u = -K*xe + KI* v:
  x = G*x + H*u;y = Cdx:
  y1(k)=y(1)+xb2; y2(k)=y(2)+xb3;
  u1(k)=u(1)+ub1; u2(k)=u(2)+ub2;
  if k > = 1r=[0.1 3];
  end
  if k > N/5r=[0.2 1];
  end
  if k > 3*N/5r=[0.3 2];
  end
```
end

```
o/. GRAFICOS 
  t = 1inspace(0,T*N,N);
 figure(1)subplot(2,1,1)plot(t,y1,'r',t,r1,'b'); ylabel('Cb
  grid; 
  subplot(2,1,2)plot(t,u1,'b'); ylabel('Flujo Fl 
  xlabel('Tiempo en minutos') 
  print -deps -f enc5y1u1 
  figure(2) 
  subplot(2,1,1)[kmol/m3]';
                                       [m3/h]'); grid;
  plot(t,y2,'r',t,r2,'b'); ylabel('Tl [Grados Celcius]'); grid;
  subplot(2,1,2)plot(t,u2,'b'); ylabel('Flujo Fc [m3/h]'); grid;
  xlabel('Tiempo en minutos') 
  print -deps -f enc5y2u2 
Programas del Capítulo V 
% enc6.m ESTRUCTURA DE LA FUNCION DE TRANSFERENCIA DEL PROCESO
  clear all
```

```
A = [-13.81 \ 0 \ -0.02 \ 0; 12.7 \ -1.04 \ 0.02 \ 0; 11.17 \ 0 \ -2.8 \ 1.79; \dots]O O 3.08 -3.83]; 
  B = [0.3 \ 0; -0.3 \ 0; -0.05 \ 0; 0 \ -1.53];C = [0 1 0 0; 0 0 1 0];D = [0 0; 0 0];T = 1: % TIEMPO DE DISCRETIZACION EN MINUTOS
  [G,H,Cd,Dd]=c2dm(A,B,C,D,T,'zoh');ssd = ss(G,H,Cd,Dd,T);\texttt{tfd} = \texttt{tf}(\texttt{ssd}); % RESPUESTA: \texttt{tfd} ENTER
% [numd, dend, T] = tfdata(tfd);% tfe = tf(numd, dend, T);
% sse = ss(tfe,'min');o/. [GE,HE,Cde,Dde]=ssdata(sse); 
% Transfer function from input 1 to output...
o/. -0.02251 z-3 + 0.01668 z-2 - 0.003094 z + 9.901e-006
o/. #1: 
\% z<sup>-</sup>4 - 0.7546 z<sup>-</sup>3 + 0.1431 z<sup>-</sup>2 - 0.0004569 z + 4.692e-010
```

```
0.08493 \, z^2 - 0.0009114 \, z - 3.014e^{-005}\%\%z^3 - 0.4011 z^2 + 0.001293 z - 1.327e-009
% Transfer function from input 2 to output...
      -0.0003796 z<sup>2</sup> + 4e-005 z<sup>2</sup> + 2.799e-005 z + 1.737e-008
\%\gammaz^4 - 0.7546 z^3 + 0.1431 z^2 - 0.0004569 z + 4.692e-010
\%-0.2734 z<sup>2</sup> - 0.0383 z - 1.363e-008
\gammaz^3 - 0.4011 z^2 + 0.001293 z - 1.327e-009
% Sampling time: 1 minute
% enc7.m CONTROL ADAPTIVO DEL SISTEMA DE REACCION REACTOR
  clear all
% PARAMETROS DEL REACTOR
  alpha = 29.063; Ea = 2100; RR = 8.314; V1 = 24; Ca0 = 8;
 U = 4300; S = 24; rhol = 800; Cpl = 3; T10 = 34;
 H = 2100; rhoc = 1000; Cpc = 4.1868; Tc0 = 20; Vc = 8;
% SELECCION DE LAS VARIABLES DE ESTADO
% x1 = Ca; x2 = Cb; x3 = T1; x4 = Tc; u1 = F1; u2 = Fc;
% PUNTOS DE OPERACION DE LAS VARIABLES
 ub1 = 25; ub2 = 6; xb1 = 0.6; xb2 = 7.4; xb3 = 35.3; xb4 = 32.3;
  KK = \alpha \Delta * \exp(-E\Delta / (RR * (272 + xb3)));
% ELEMENTOS DE LA MATRIZ JACOBIANA DE A
  f1x1 = - KK - (1/V1)*ub1; f1x2=0;f1x3 = - KK*(Ea/RR)*(272+xb3)^(-2)*xb1; f1x4 = 0;
  f2x1 = KK; f2x2 = - (1/V1)*ub1;
  f2x3 = KK*(Ea/RR)*(272+xb3)^(-2)*xb1; f2x4 = 0;f3x1 = (H/(rho1*Cp1))*KK; f3x2 = 0;f3x3 = - (1/V1)*ub1 - (U*S/(V1*rho1*Cp1))...
         + (H/(rhol*Cpl))*KK*(Ea/RR)*(272+xb3)^(-2)*xb1;
  f3x4 = (U*S/(V1*rho1*Cp1));f4x1 = 0; f4x2 =0;
  f4x3 = (U*S/(Vc*rhoc*Cpc)); f4x4 = -(1/Vc)*ub2 - U*S/(Vc*rhoc*Cpc);f1u1 = Ca0/V1 - (1/V1)*xb1; f1u2 = 0;
  f2u1 = -(1/V1)*xb2; f2u2 = 0;
  f3u1 = T10/V1 - (1/V1)*xb3; f3u2 = 0;
  f4u1 = 0; f4u2 = Tc0/Vc - (1/Vc)*xb4;
```

```
A = [f1x1 f1x2 f1x3 f1x4
        f2x1 f2x2 f2x3 f2x4 
        f3x1 f3x2 f3x3 f3x4 
        f4x1 f4x2 f4x3 f4x4]; 
  B = [f1u1 f1u2]f2u1 f2u2 
        f3u1 f3u2 
        f4u1 f4u2]; 
  C = [0 1 0 0]o o 1 O];
  D = [0 0o O]; 
t. MODELO DISCRETO DEL SISTEMA
  T = 1; t. TIEMPO DE MUESTREO EN MINUTOS
  [G H Cd Dd]=c2dm(A,B,C,D,T,'zoh');
  ssd = ss(G,H,Cd,Dd,T);
  \text{tfd} = \text{tf}(\text{ssd});
  [numd,dend,T]=tfdata(tfd);
  a1 = dend(1,1)(2); a2 = dend(1,1)(3); a3 = dend(1,1)(4); a4 = dend(1,1)(5);
  b1 = numd{1,1}(2); b2 = numd{1,1}(3); b3 = numd{1,1}(4); b4 = numd{1,1}(5);c1 = numdf(1,2)(2); c2 = numdf(1,2)(3); c3 = numdf(1,2)(4); c4 = numdf(1,2)(5);%
  d1=dend\{2,1\}(2); d2=dend\{2,1\}(3); d3=dend\{2,1\}(4);
  f1=numd{2,1}(2); f2=numd{2,1}(3); f3=numd{2,1}(4);g1 = numd(2,2)(2); g2 = numd(2,2)(3); g3 = numd(2,2)(4);
% thi1 = [-a1 - a2 - a3 - a4 b1 b2 b3 b4 c1 c2 c3 c4]; % NN1=12<br>% thi2 = [-d1 - d2 - d3 f1 f2 f3 g1 g2 g3]: % NN2=9
% thi2 = [-d1 - d2 - d3 f1 f2 f3 g1 g2 g3];nn=max(size(G)); % ORDEN DE G, ORDEN DEL VECTOR DE ESTADOS x 
  rr=min(size(H)); % No DE ENTRADAS = No DE SALIDAS
  mm=3; % nn+mm ES EL ORDEN DE GE; nn+mm+2 ES EL ORDEN DE Ga
% MATRICES DE PONDERACION DEL CONTROLADOR 
  Q=eye(nn+mm+2);Q(nn+mm+1,nn+mm+1)=30; Q(nn+mm+2,nn+mm+2)=2;
  R=[1 0:0 1]:t. MATRICES DE PONDERACION DEL OBSERVADOR
  Qo=eye(nn+mm);
  Ro=eye(rr);
t. CONDICIONES INICIALES
  NN1 = 12; NN2=9; % ORDEN DE LOS VECTORES DE PARAMETROS
  th1i = 0.1*[-a1 -a2 -a3 -a4 b1 b2 b3 b4 c1 c2 c3 c4]; % NN1=12
  th2i = 0.1*[-d1 -d2 -d3 f1 f2 f3 g1 g2 g3]; \gamma NN2=9
  alfa = 1000; P1i = alfa*eye(NN1); P2i = alfa*eye(NN2); % P INICIAL
```

```
v1=0; v1p=0; v1pp=0; v1ppp=0; v1pppp=0;
  y2=0; y2p=0; y2pp=0; y2ppp=0; y2pppp=0;
  u1=0; u1p=0; u1pp=0; u1ppp=0; u1pppp=0;
 u2=0; u2p=0; u2pp=0; u2ppp=0; u2pppp=0;
  y = [0;0]; u = [0;0];x = [0;0;0;0]; xe = [zeros(1,nn+mm)]';
                                          % VECTOR DE ESTADO INICIAL
 v = [0:0]:
                                           % ACCION INTEGRAL INICIAL
 r = [0.1;3]; % REFERENCIA
MM = 500:for k = 1:MMx=G*x+H*u; % MODELO DEL PROCESO
  y = Cdx:
\sqrt[3]{ } y1(k)=y(1); y2(k)=y(2);
  y1(k)=y(1); y2(k)=y(2);Y_1(k)=y(1)+xb2; Y_2(k)=y(2)+xb3;
% ESTIMACION DE PARAMETROS (METODO MCRM)
 psi(1p; y1pp; y1pp; y1ppp; y1pppp; u1p; u1pp; u1ppp; u1pppp; \ldots)u2p;u2pp;u2ppp;u2pppp];
 rho1 = max(1, norm(psi1));psi = psi1/rho1;Nn1 = chol(P1i'); % Nn1'*Nn1 = Pi1 => Nn1*Nn1' = P1i'S1 = inv(diag(Nn1*ones(NN1,1),0));Psi = S1 * P11 * S1;psins1 = inv(S1) * psin1;rt1 = 1 + psins1'*Ps1*psins1;lamb1 = 1 - (rt1-sqrt(rt1^2-4*norm(Ps1*psins1)^2/trace(Ps1)))/2;e1 = y1(k)/rho1 - psin1'*th1i;i1 = psins1'*Ps1*psins1 + lamb1;th1 = th1i + e1*inv(S1)*Ps1*psins1/j1; aa(k)=th1(3);
  Hns1 = Ps1 * psins1 / j1;Ps1 = (Ps1 - Hns1*psins1'*Ps1)/lamb1;tt1 = abs(max(eig(Ps1))/min(eig(Ps1));
  cmax = 100; cmin = 15:
  if tt1 \leq \min,
    P1i = Ps1; th1i = th1;
  elseif tt1 >= cmax.
     Nnew1 = chol(Ps1'); % Nnew1*Nnew1' = Ps1'
     Snew1 = inv(diag(Nnew1*ones(NN1,1),0));Psnew1 = Snew1*Ps1*Snew1;P1i = PSnew1; th1i = th1;
  \mathbf{end}psi2=[y2p;y2pp;y2ppp;u1p;u1pp;u1ppp;u2p;u2pp;u2ppp];
  rho2 = max(1, norm(psi2));psin2 = psi2/rho2;Nn2 = chol(P2i'); % Nn2'*Nn2 = Pi2 \Rightarrow Nn2*Nn2' = P2i'S2 = inv(diag(Nn2*ones(NN2,1),0));
```

```
Ps2 = S2*P2i*S2;psins2 = inv(S2) * psin2;rt2 = 1 + psins2'*Ps2*psins2;lamb2 = 1 - (rt2-sqrt(rt2^2-4*norm(Ps2*psins2)^2/trace(Ps2)))/2;e2 = y2(k)/rho2 - psin2' *th2i;j2 = psins2'*Ps2*psins2 + lamb2;th2 = th2i + e2*inv(S2)*Ps2*psins2/j2;
  Hns2 = Ps2*pins2/j2;Ps2 = (Ps2 - Hns2*pins2'*Ps2)/lamb2;tt2 = abs(max(eig(Ps2))/min(eig(Ps2)) );
  cmax = 100; cmin = 15;
  if tt2 \leq \text{cmin},
     P2i = Ps2; th2i = th2;
  elseif tt2 >= cmax,
     Nnew2 = chol(Ps2'); % Nnew2*New2' = Ps2'Snew2 = inv(diag(Nnev2*ones(NN2,1),0));Psnew2 = Snew2*Ps2*Snew2;P2i = Psnew2; th2i = th2;
  end
% RECUPERACION DE LA ECUACION CANONICA CONTROLABLE
% thi = [-ae1 - ae2 - ae3 - ae4 be1 be2 be3 be4 ce1 ce2 ce3 ce4];% th2 = [-de1 - de2 - de3 fe1 fe2 fe3 ge1 ge2 ge3];
  ae1=-th1(1); ae2=-th1(2); ae3=-th1(3); ae4=-th1(4);be1=th1(5); be2=th1(6); be3=th1(7); be4=th1(8);
  ce1 = th1(9); ce2 = th1(10); ce3 = th1(11); ce4 = th1(12);
  de1=-th2(1); de2=-th2(2); de3=-th2(3);
  fel=th2(4); fe2=th2(5); fe3=th2(6);ge1 = th2(7); ge2 = th2(8); ge3 = th2(9);
  tfe = [tf([0 bel be2 be3 be4], [1 ael ae2 ae3 ae4]), ...tf([0 \text{ cel ce2 ce3 ce4}],[1 \text{ael ae2 ae3 ae4}]):tf([0 \text{ fel fe2 fe3}], [1 \text{ del de2 de3}]), ...tf([0 ge1 ge2 ge3], [1 de1 de2 de3])];
\text{\textbf{N}} [numed, dened, T]=tfdata(tfe);
% tfe = tf(tfe):
  sse = ss(tfe):
% sse = ss(sse, 'min');
  [GE, HE, CE, DE] = ssdata(sse);% CALCULO DE LA GANACIA KO DEL OBSERVADOR
% EQUACION DE RICATTI
% Po = diag(0,3);
% for i = 1:20\gammaPo = Qo + GE*Po*GE' - GE'*Po*CE'*inv(Ro+CE*Po*CE') * CE*Po*GE';% end
% Ko = inv(Ro+CE*Po*CE') * CE*Po*GE';[Ko, Po, Zo, Eo] = d1qe(GE, eye(nn+mm), CE, Qo, Ro);
```
% ESTIMACION DE ESTADOS

```
xe = GE*xe + HE*u + Ko*(y-CE*xe):
. % CALCULO DE LA GANANCIA Ka DEL CONTROLADOR 
  Ga = [GE \, zeros(nn + mm, rr); -CE*GE \, eye(rr];Ha = [HE; -CE*HE];
% EQUACION DE RICATTI 
% Pa = diag(0, 4);
% for i = 1:20% Pa = Qa + Ga'*Pa*Ga - Ga'*Pa*Ha*inv(Ra+Ha'*Pa*Ha)*Ha'*Pa*Ga; 
% end 
% Ka = inv(Ra+Ha'*Pa*Ha)*Ha'*Pa*Ga;
X = [Ka(1) Ka(2) Ka(3) Ka(4)];% KI = -Ka(5);
   [Ka, Pa, Ea] = dlqr(Ga, Ha, Q, R);K = [Ka(1,1:nn+mm)]Ka(2,1:nn+mm)];
   KI = -[Ka(1,nn+mm+1) Ka(1,nn+mm+2)]Ka(2, nn+mm+1) Ka(2, nn+mm+2)];
% CALCULO DE LA LEY DE CONTROL 
  v = v + r - y; % ACCION INTEGRAL
\sqrt[n]{r1(k)} = \text{Ref}(1); r2(k) = \text{Ref}(2);r1(k)=r(1); r2(k)=r(2);R1(k)=r(1)+xb2; R2(k)=r(2)+xb3;
  u =- K*xe + KI*v; 
% u1(k+1)=u(1); u2(k+1)=u(2);u1(k+1)=u(1); u2(k+1)=u(2);U1(k+1)=u(1)+ub1; U2(k+1)=u(2)+ub2;
  if k > = 1r=[0.1 3];
  end 
  if k > MM/5r=[0.2 1]';
  end 
  if k > 3*MM/5r=[0.3 2];
  end 
% UPDATE 
  y1p
=y1(k); y1pp=y1p; y1ppp=y1pp; y1pppp=y1ppp; 
  y2p
=y2(k); y2pp=y2p; y2ppp=y2pp; 
  u1p
=u1(k+1); u1pp=u1p; u1ppp=u1pp; u1pppp=u1ppp; 
  u2p
=u2(k+1); u2pp=u2p; u2ppp=u2pp; u2pppp=u2ppp;
  end % FIN DEL BUCLE ***********************
% GRAFICOS 
  t = 1inspace(0,T*MM,MM);
  figure (1)
```
 $subplot(2,1,1)$ 

```
plot(t,Y1,'r',t,R1,'b');        ylabel('Cb [kmol/m3]');
grid; 
subplot(2,1,2) 
plot(t,U1(2:MM+1),'b'); ylabel('Flujo 
Fl [m3/h]'); grid; 
xlabel('Tiempo en minutos') 
print -deps -f enc7y1u1 
figure(2) 
subplot(2,1,1)plot(t,Y2,'r',t,R2,'b'); ylabel('Tl 
[Grados Celcius]'); grid; 
subplot(2,1,2) 
plot(t,U2(2:MM+1),'b'); ylabel('Flujo 
Fe [m3/h] '); grid; 
xlabel('Tiempo en minutos')
```

```
print -deps -f enc7y2u2
```
### **BIBLIOGRAFÍA**

- [1] Camacho, Eduardo F. y Bordons, Carlos. *Model P'redictive Control.* Springer Verlag Berlín Heidelberg New York, 1999.
- [2] MathWorks, Inc. *MATLAB Reference Guide.* Prentice Hall, Englewood Cliffs, New Jersey, 1996.
- [3] Ogata, Katushito. *Designing Linear Control Systems with MATLAB.* Prentice Hall Englewood Cliffs New Jersey, 1994.
- [ 4] Rojas-Moreno, Arturo. *Control Avanzado Diseño y Aplicaciones en Tiempo Real.* Publicación Independiente, 2001.
- [5] Sripada, N. Rao y Fisher, D. Grant. "lmproved Least Squares Identification," int. *J. Control, vol. 46, no. 6,* 1889 - 1913 (Die 1987).